*REPUBLIQUE ALGERIENNE DEMOCRATIQUE ET POPULAIRE Ministère de l'Enseignement Supérieur et de la Recherche Scientifique Université Saad Dahlab de Blida* 

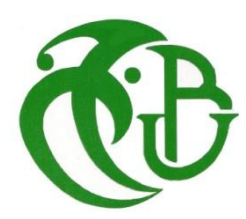

## **Faculté de technologie Département d'électronique Mémoire de MASTER Domaine : Sciences et Technologie Filière : Télécommunications Spécialité** : **Systèmes des Télécommunications THEME**

### **Nouvelles méthodes automatisée de planification et optimisation d'un réseau LTE**

Promoteur :

Mr Ait Saadi Hocine

Proposé et dirigé par : Présenté par : Aouni Wissem Mr Hamdoud Mustapha : Tounani Meriem

Soutenu le : 15/10/2020 Devant le jury proposé de : Président : Mme Zine Examinateur : Mme Amirouche

Promotion : 2020-202

أصبح تخطيط وتحسين الخدمة الراديوية المتنقلة أمرًا صعبًا ومكلفًا إدارته نظرًا لإدخال تقنيات مختلفة (الجيل الثاني والثالث والرابع) ومختلفين الممولين. يتطلب تحسين وإدارة هذه الشبكات المعقدة مزيدًا من الخبرة وأدوات تحسين مختلفة، التخطيط والتحسين من الجيل الرابع في شكل وحدات ذات قيمة مضافة من أجل تسهيل المهام ويقدم التطبيق أساليب آلية اليو مية و اكتشاف المشكلة المعقدة و تحسين الأداء، وإمكانية الوصول و التنقل. القدر ة و التدفق

#### **Résumé :**

La planification et l'optimisation du service radio mobile devient difficiles et coûteuses à gérer en raison de l'introduction de différentes technologies (GSM, UMTS et LTE) et de différents fournisseurs. l'optimisation et la gestion de ces réseaux complexes nécessitent plus d'expertise et des différents outils d'optimisation, l' Application proposée de l'automatisation des méthodes de planification et d'optimisation LTE sous forme de modules qui ont une valeur ajoutée afin de faciliter les tâches quotidiennes et détecter le problème complexe et améliorer les performances 'Accessibilité, Mobilité. Capacité et débit'.

#### **Abstract:**

The planning and optimization of mobile radio service is becoming difficult and expensive to manage due to the introduction of different technologies (GSM, UMTS and LTE) and different providers. Optimization and management of these complex networks requires more expertise and different optimization tools, the Application offers automation of LTE planning and optimization methods in the form of modules that have a benefit in order to facilitate daily tasks and detect the complex problem and improve performance 'Accessibility, Mobility. Capacity and Throughput.

### **Remerciement**

 Nous exprimons nos sincères gratitudes à M. Hamdoud Mustapha et, M. Riadh MOSTEFA SARI, pour le temps qu'ils nous ont consacré, leurs encouragements, et leurs précieux conseils.

Nous adressons nos plus sincères remerciements à M. Hamdoud Mustapha et M. Riyad Mostefa Sari pour leurs patiences et leurs aides inestimables.

Nous tenons également à remercier toute l'équipe qui travaille au service de planification et l'optimisation radio pour leur collaboration et leur aide.

Nous exprimons notre gratitude à M. Ait Saadi Hocine pour l'aide qu'il nous a été d'un grand secours pour accomplir notre projet.

 Nous tenons à remercier nos familles de nous avoir soutenues, nous ne serons jamais assez reconnaissantes envers nos parents qui ont toujours tout mis en œuvre pour qu'on s'épanouisse dans tout ce qu'on entreprend.

 Nous remercions nos amis et collègues en particulier Imad qui nous ont apporté leur soutien moral et intellectuel tout au long de notre démarche.

À tous ces intervenants, nous présentons nos remerciements, notre respect et gratitude.

# **Dédicace**

Je dédie ce projet de fin d'études à :

Mes parents qui m'ont accompagné, aidé, soutenu et encouragé tout au long de ma vie, qui m'ont fait confiance et ont fait de moi la personne que je suis aujourd'hui .Que Dieu leur accorde bonheur, bonne santé et longue vie.

Mon mari Mustapha et mon cher fils Riyad, mon frère Ali et mes chères sœurs Souhel, Naila, Rana.

Ma grand-mère Ouardiya, mon grand-père Ahmed, mes oncles, mes tantes.

Mes cousins, mes cousines et mes chères copines Dounia et Meriem.

Je le dédie chaleureusement à tout ce qui me connait et qui m'aime.

Wissem

# **Dédicace**

Je dédie ce projet de fin d'études à :

Mes parents qui m'ont accompagné, aidé, soutenu et encouragé tout au long de ma vie, qui m'ont fait confiance et ont fait de moi la personne que je suis aujourd'hui .Que Dieu leur accorde bonheur, bonne santé et longue vie.

Mon frère Mohammed et sa femme Hadjer, mon frère ahcen et sa femme rachda.

Ma sœur khadidja et son mari Mohammed.

Mes neveux mouad et louay, mes petites nièces Lina et Maram.

Mes meilleures amies selma, dounia, amira, nihad, hania.

Je le dédie chaleureusement à tout ce qui me connait et qui m'aime.

Ma chère amie wissem et son mari Mustapha et toute sa famille

Meriem Meriem

# ABRÉVIATIONS

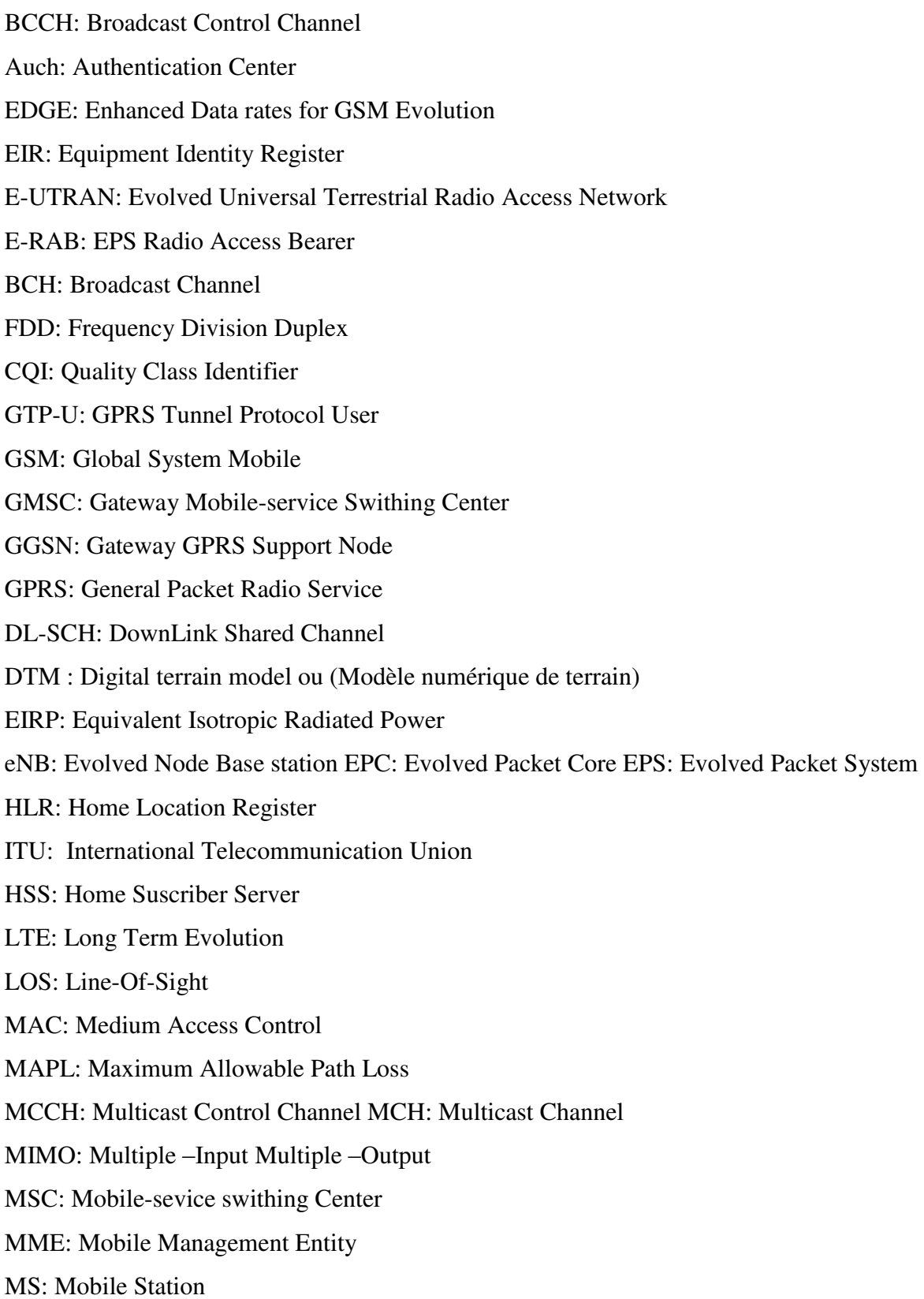

MTCH: Multicast Traffic Channel MU-MIMO: Multi User- Multiple –Input Multiple –Output PCI: Physical cell ID PCRF: Policy Charging and Rules Function PDCCH: Physical Downlink Control Channel PDCP: Packet Data Convergence Protocol PDSCH: Physical Downlink Shared Channel PGW: PDN Gateway PHICH: Physical Hybrid ARQ Indicator Channel PMCH: Physical Multicast Channel PRACH: Physical Random-Access Channel PRACHCS: PRACH Cyclic Shift PS: Packet –Switched

#### *Liste des tableaux*

Tableau II.1 : Valeur du facteur Kc

Tableau II.2 : paramètres du préambule d'accès aléatoire

Tableau II.3 : paramètre de configuration du PrachCS

Tableau III.1 : valeurs proposées (pour le PCI confusion entre deux neighbors)

Tableau III.2 : valeurs proposées (pour le PCI confusion entre source et target)

Tableau III.3 : valeurs proposées pour Modulo 3 du PCI.

Tableau III.4 : valeurs proposées RSI collision entre Neighbors

Tableau III.5 : valeurs Cell indivual offset.

# Liste des figures

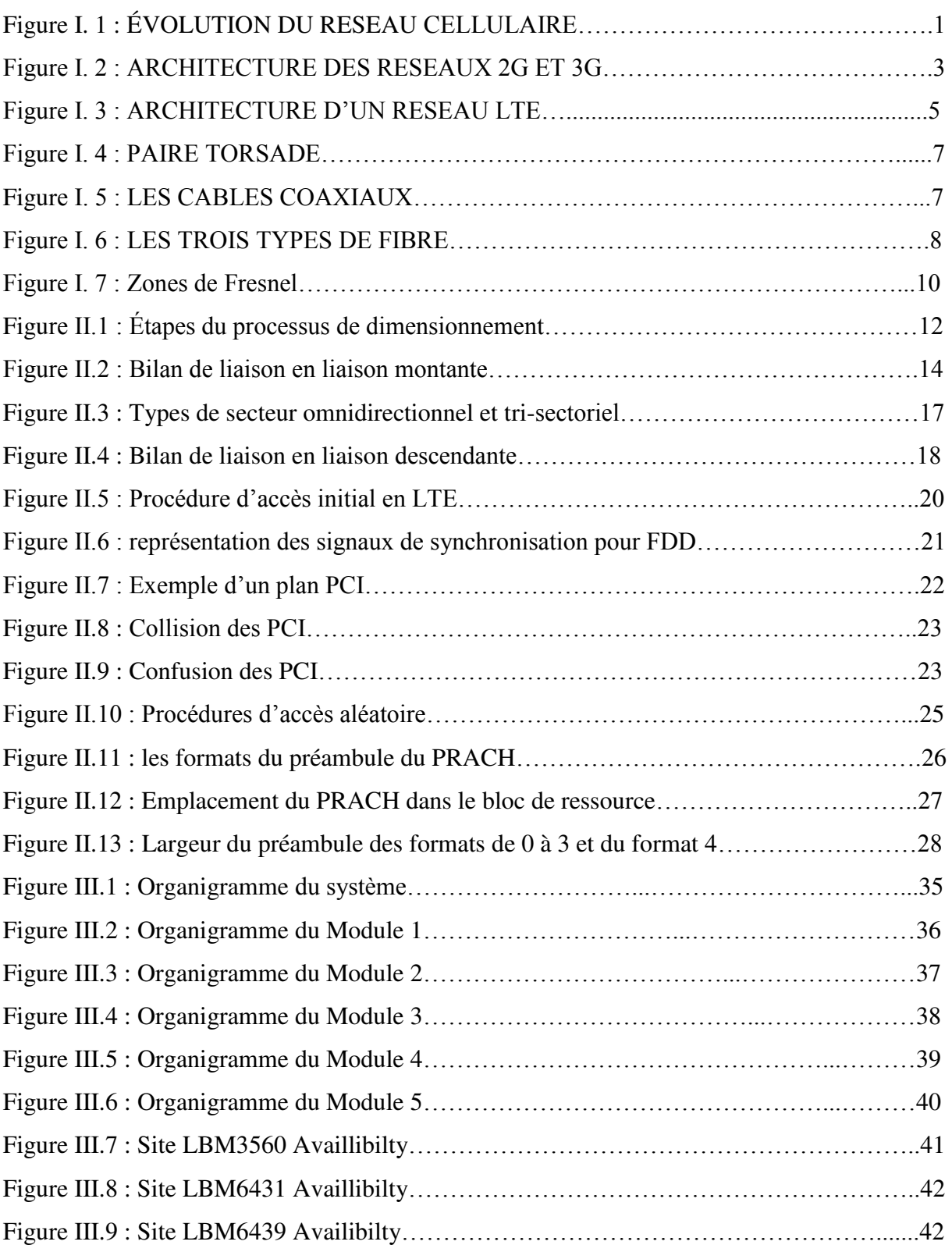

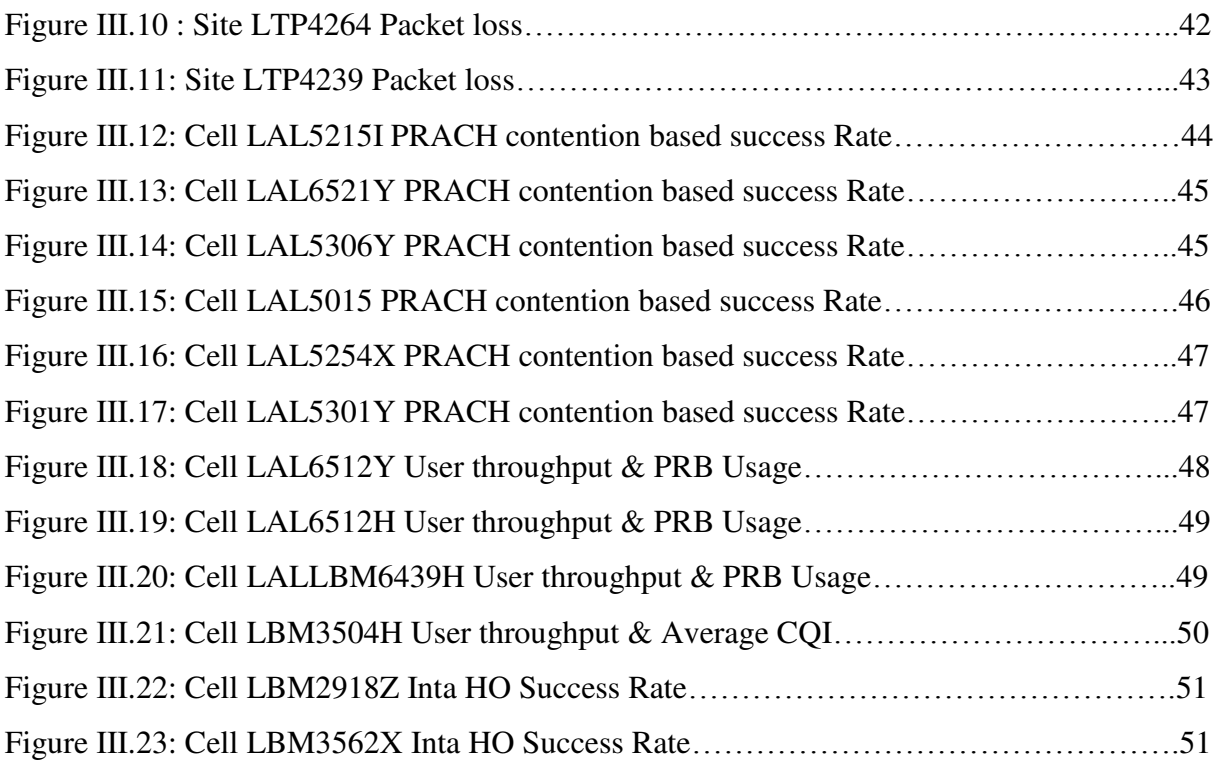

# Table de matiére

#### **Introduction générale**

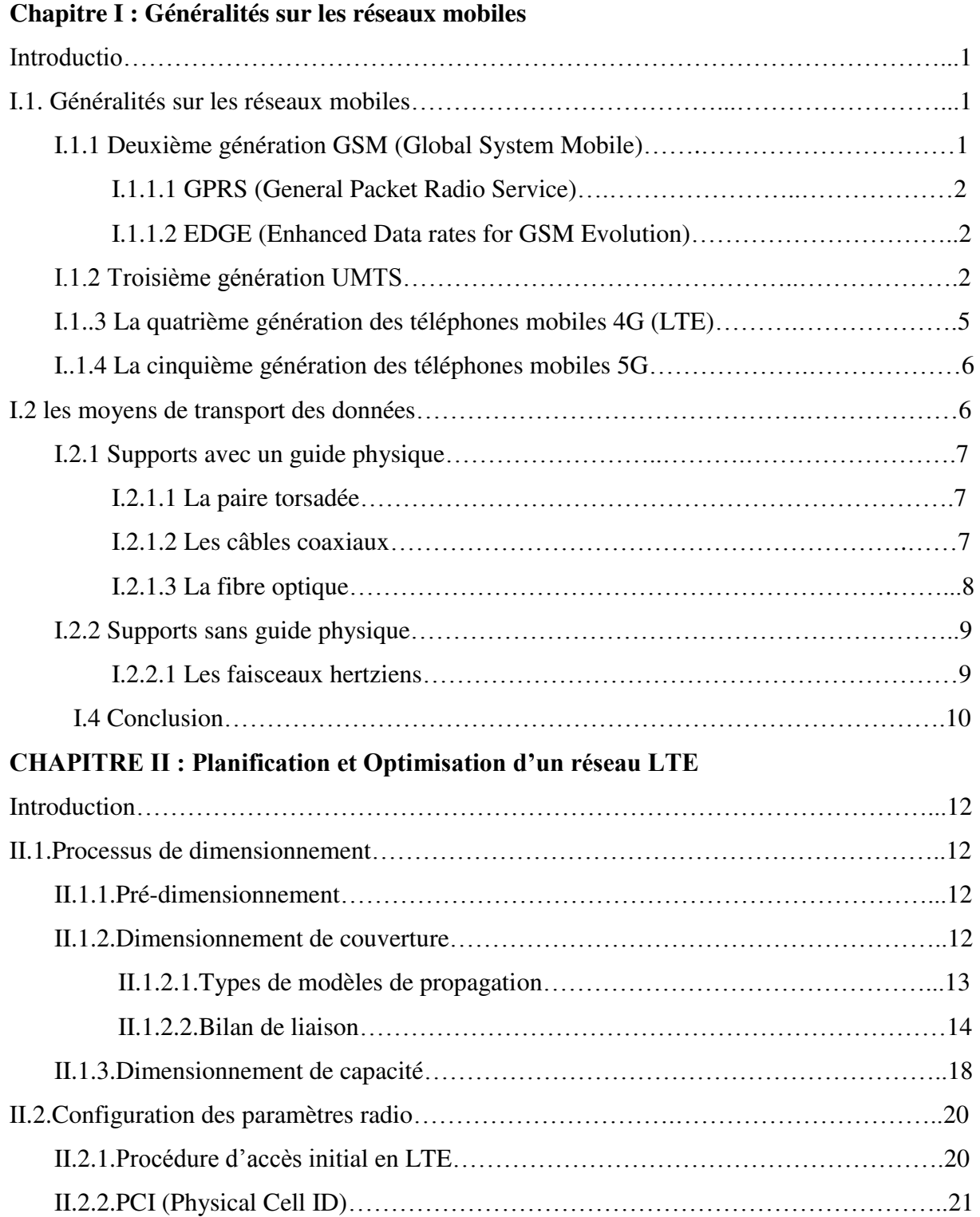

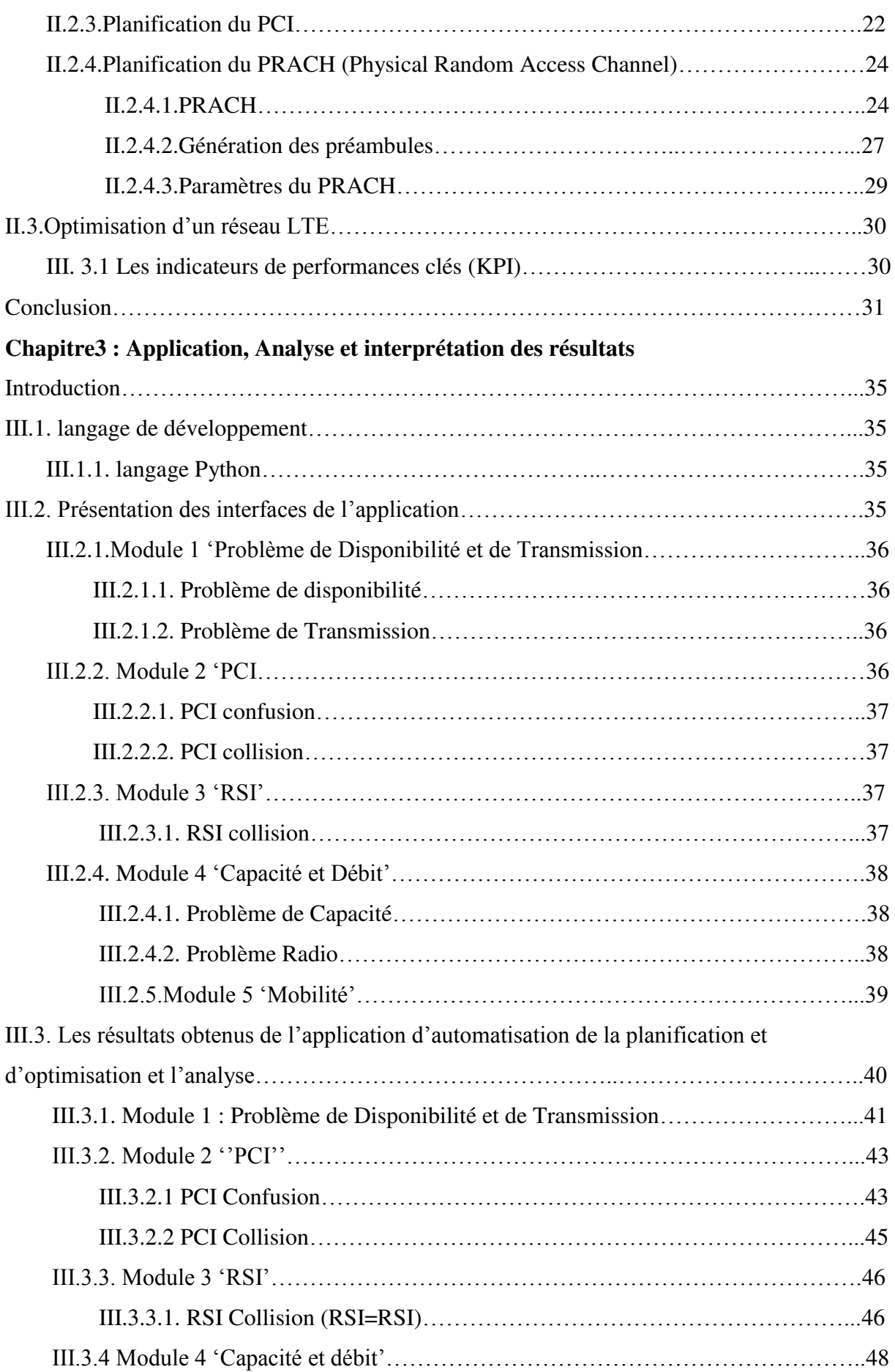

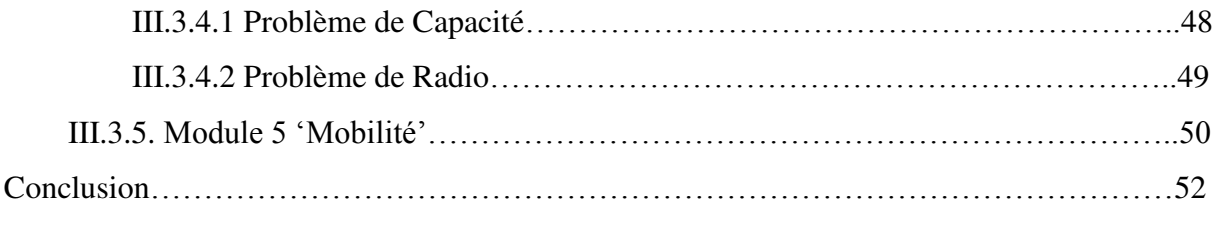

#### **Conclusion générale**

## **Introduction générale**

 Dans le cadre de notre étude, nous avons effectué des méthodes automatisées de la planification et d'optimisation du réseau d'accès LTE.

 Avant la planification d'un réseau, un dimensionnement de couverture et capacité est effectué afin de trouver le nombre de sites nécessaires pour couvrir toute la zone et satisfaire les besoins des utilisateurs selon les types de service et les modèles de trafic. Notre première ambition était de planifier et optimiser un réseau d'accès LTE et de configurer les paramètres radio d'accès initial (PCI, PRACH), suivi d'une vérification et une correction effectuée manuellement.

 Nous nous sommes retrouvées face à la difficulté et les complications dans la partie de planification comme 'l'élimination de la collision RSI/PCI et le règlement de la capacité, dans la partie optimisation nous avons les difficultés de la 'détection de problème de disponibilité et la Transmission à la fois afin de faciliter les tâches aux ingénieurs, automatisation de mobilité et détecter les problèmes radio'

 Nous allons voir dans le premier chapitre les différentes technologies (GSM, WCDMA, LTE, 5G) en spécifiant leurs architectures fonctionnelles, ensuite on a vu les différents moyens de transport de données.

 Dans le deuxième chapitre , nous traiterons une étude théorique sur le processus de dimensionnement orienté couverture lié essentiellement au modèle de propagation, et celui de la capacité qui dépend du modèle de service et trafic, ensuite, nous aborderons une configuration des paramètres radio le PCI et PRACH qui s'avère être indispensable dans la planification du réseau LTE. Enfin une brève description des indicateurs de performances KPI qui servent à l'optimisation du réseau.

 Dans le troisième chapitre, on trouver une solution optimale pour éliminer et régler ces problèmes, nous avons proposé un programme sous forme de plusieurs modules et voir les résultats et l'interprétation.

#### **Introduction**

Dans ce premier chapitre, nous allons présenter une étude introductive basée sur l'évolution des différentes générations de téléphonie mobile, en commençant par la 1 ère génération jusqu'à la 5e génération, en citant leurs avantages et inconvénients en termes de voix et données. Ensuite, nous allons présenter les moyens de transport des données et l'évolution des technologies de transmission.

#### **I.1. Généralité sur les réseaux mobiles**

Depuis plusieurs années, le développement des réseaux mobiles n'a pas cessé de s'accroitre, plusieurs générations ont vu le jour (1G, 2G, 3G, 4G et prochainement la 5G pas encore mise en œuvre) et connu une évolution remarquable, en apportant un débit exceptionnel et qui ne cesse d'augmenter, une bande passante de plus en plus large et un des avantages d'une telle bande passante sont le nombre d'utilisateurs pouvant être supporté.

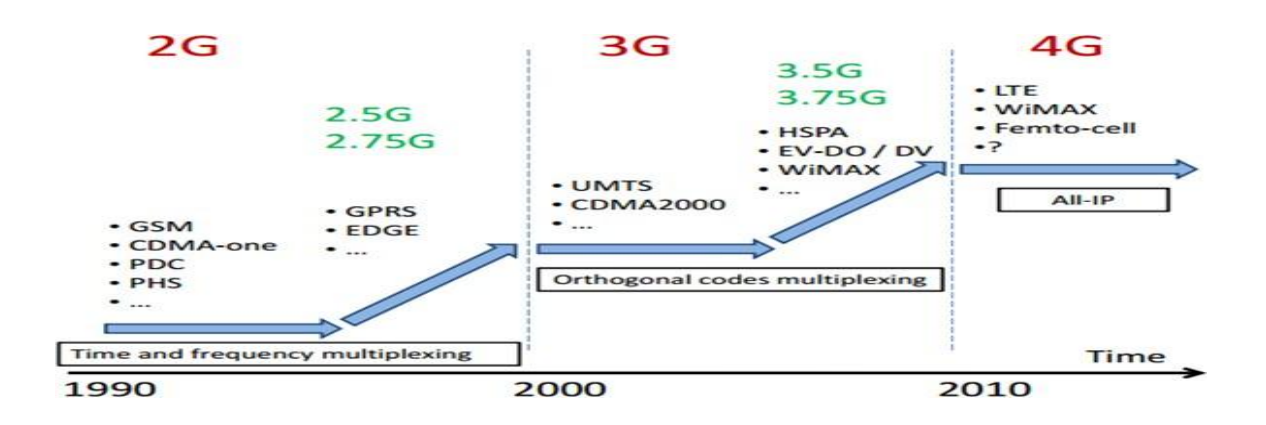

Figure I.1 Évolution du réseau cellulaire.

#### **I.1.1 La deuxième génération GSM (Global System Mobile)**

Le réseau GSM est le premier réseau de radiotéléphonie cellulaire numérique défini par la norme européenne ETSI (European Telecommunications Standards Institute). Il est conçu essentiellement pour la transmission vocale, en mode commutation de circuits, que ce soit entre les abonnés mobiles ou entre les abonnés mobiles et les abonnés du réseau téléphonique commuté public fixe. [1]

#### **I.1.1.1 GPRS (General Packet Radio Service)**

Le GSM a connu certaines limites, à l'exemple de son débit limité à 9.6kbit/s. Ce dernier ne permettait d'offrir que des services basiques tels que la téléphonie et les SMS (Short Message Service), par contre il n'était pas capable d'offrir un service d'accès à l'internet. C'est pourquoi l'introduction d'une nouvelle technologie a été nécessaire d'où le GPRS qui est un service supplémentaire rajouté au réseau GSM existant, il permet la transmission des données par paquet avec un débit élevé. Son intégration nécessite l'ajout de certaines entités et des mises à jour au niveau des équipements du réseau GSM existant [1].

#### **I.1.1.2 EDGE (Enhanced Data rates for GSM Evolution)**

La norme EDGE est une évolution de la norme GSM. Le standard EDGE est utilisé comme transition vers la troisième génération de téléphonie mobile 3G, présentée comme 2,75G, son débit est multiplié par quatre du débit de la norme GPRS. Ce qui ouvre aussi la porte aux applications multimédias. Ainsi la théorie EDGE permet d'atteindre des débits allant jusqu'à 384 kbit/s [1].

#### **I.2 Troisième génération UMTS**

 L'UMTS (Universal Mobile Telecommunications System) est une norme pour les réseaux mobiles qui est capable d'offrir des bénéfices signifiants à l'utilisateur en termes de services à valeur ajoutée, tels que l'accès Internet à haute vitesse, le téléchargement de fichiers (audio et vidéo) ou alors la visiophonie. Le système universel UMTS a été choisi dans le but de faire une distinction avec le système de deuxième génération qui est considéré comme un système axé principalement sur les services vocaux [2].

**Architecture de l'UMTS (3G) et le GSM (2G) :**

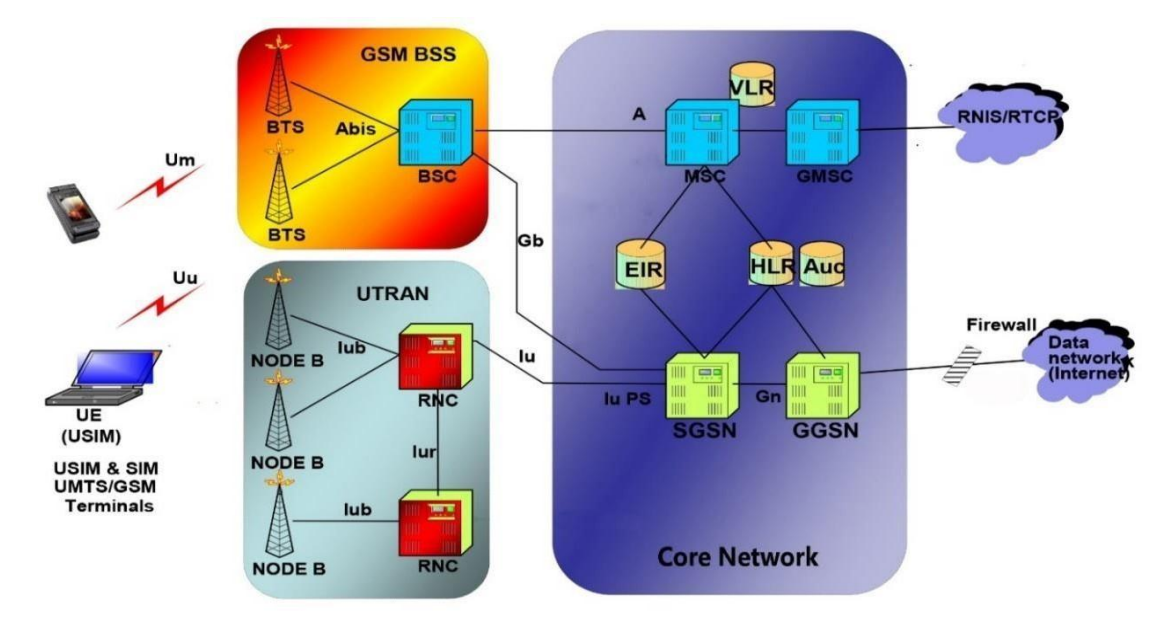

**Figure I.2** Architecture des réseaux 2G et 3G.

L'architecture du réseau GSM (2G) est composée du BTS et du BSC dans le côté radio. Le rôle principal du BTS (Base Transceiver Station) est d'assurer les fonctions de réception et de transmission radio pour une ou plusieurs cellules du réseau d'accès du BTS avec un équipement usager. Le rôle principal du BSC (Base Station Controller) est de router les communications entre le BTS et le réseau cœur du GSM. Le BSC constitue le point d'accès pour l'ensemble des services vis- à-vis du réseau cœur. Dans les réseaux 3G le rôle du BTS est assuré par le Node B et les fonctionnalités du BSC sont réalisées par un équipement qui s'appelle RNC (Radio Network Controller).

Dans la partie cœur du réseau, on trouve les éléments suivants :

**EIR (Equipment Identity Register):** est une base de données annexe contenant les identités des terminaux. Un terminal est identifié par un numéro de série dénommé IMEI (numéro d'homologation). La base EIR est consultée lors des demandes de services d'un abonné pour vérifier si le terminal utilisé est autorisé à fonctionner sur le réseau. Ainsi l'accès au réseau peut être refusé si le terminal n'est pas homologué, si le terminal perturbe le réseau ou si ce même terminal a fait objet d'une déclaration de vol. [2]

**HLR (Home Location Register):** C'est une base de données statique contenant les informations relatives aux abonnés gérés par l'opérateur. Il mémorise, pour chacun : les informations de souscription, l'identité du mobile ou IMEI (International Mobile Equipment Identity), le numéro d'appel de l'abonné, avec le numéro du VLR (Visitor Location Register) sous lequel l'abonné est enregistré. [2]

**AUC (Authentication Center):** C'est un élément clé qui effectue la fonction d'authentification et le chiffrement de la communication. [2]

**VLR (Visitor Location Register):** C'est une base de données dynamique mémorisant les données des abonnés présents dans une zone géographique, temporairement similaire aux données du HLR (Home Location Register) tels que le TMSI (Temporary Mobile Subscriber Identity), la zone de localisation courante de l'abonné. [2]

**GMSC (Gateway Mobile-service Swithing Center):** Le GSM relie le réseau UMTS avec les réseaux externes, en utilisant la commutation par circuit. [2]

**MSC (Mobile-sevice Swithing Center):** Le GSM prend en charge la commutation et l'établissement des communications entre les équipements usagers. [2]

GGSN (Gateway GPRS Support Node): C'est l'équivalent du GMSC du (GSM), et c'est un routeur relié à un ou plusieurs réseaux de données. Il permet aux paquets venant d'autres réseaux d'être acheminés vers le SGSN du destinataire. Il réalise l'association des utilisateurs au SGSN, et la constitution des fichiers de facturation relative à l'usage des données des autres réseaux.[2]

SGSN (Serving GPRS Support Node): Il gère toutes les données commutées par paquets au sein du réseau, dans la zone qu'il dessert. Par exemple, la gestion de mobilité et l'authentification des utilisateurs. Il effectue les mêmes fonctions que le MSC pour le trafic vocal. Il est souvent co-localiser avec le MSC. [2]

#### **I.3 La quatrième génération des téléphones mobiles 4G (LTE)**

La technologie LTE (Long Term Evolution) s'appuie sur un réseau de transport à commutation de paquet IP. Elle n'a pas prévu de mode d'acheminement pour la voix, autre que la VoIP, contrairement à la 3G qui transporte la voix en mode commutation de circuit.

#### **Architecture du réseau LTE**

Le réseau LTE est constitué de deux parties : une partie radio (E-UTRAN) et une partie cœur du réseau (EPC). [3]

L'architecture du réseau 4G est donnée par la figure I.3.

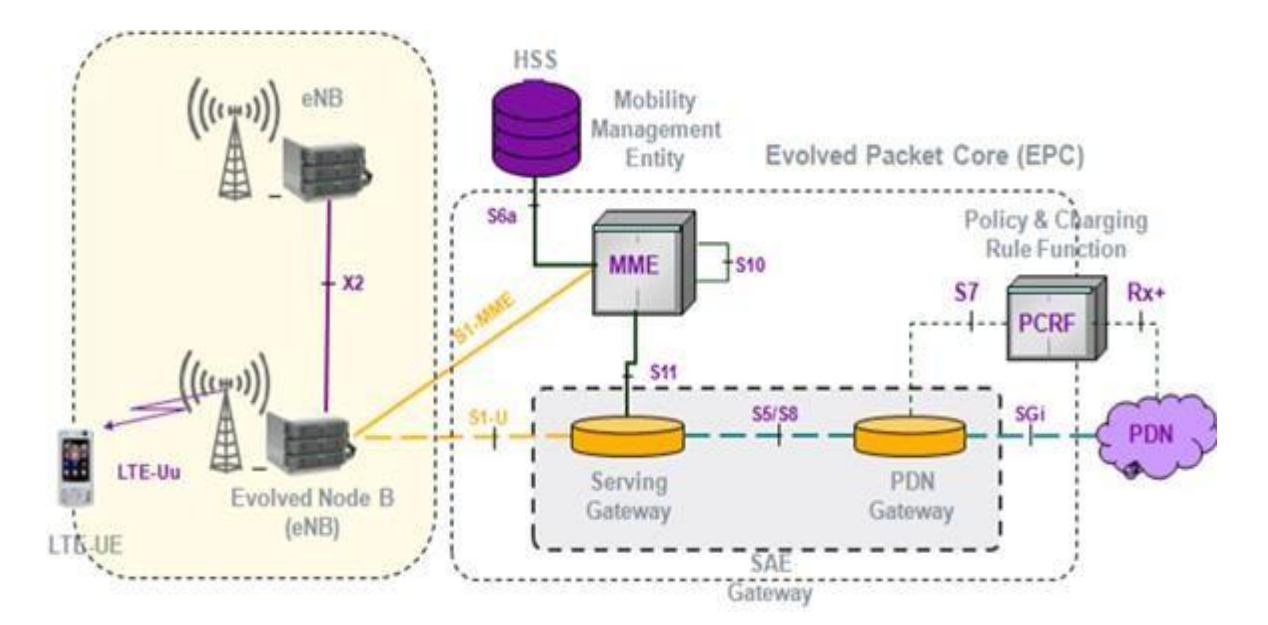

**Figure I.3** Architecture du réseau LTE

**UTRAN :** Le réseau d'accès LTE se nomme l'E-UTRAN pour (Evolved Universal Terrestrial Radio Access Network). Son architecture est représentée dans la figure. I.3. Le réseau est composé des terminaux mobiles et d'ENodeB (Evolved Node B) qui représente la passerelle entre l'ensemble des antennes d'émissions/réceptions et le réseau cœur (EPC). [3]

**Réseau cœur EPC :** Le réseau cœur de la 4émè génération s'appelle l'EPC pour Evolved Packet Core. Il est totalement basé sur le protocole IP « tout IP » pour le transport et les services. Il est constitué de plusieurs éléments. [3]

**Serving-GW :** Le serving-Gateway est le point de relais entre le réseau d'accès eUTRAN et le réseau cœur EPC, il permet la collection des paquets de données envoyées par les UEs à travers les différents E-NodeBs et de leur acheminement vers leurs destinations. [3]

**HSS (Home Suscriber Server) :** C'est la base de données des abonnés qui a remplacé le HLR pour le réseau GSM, elle contient les profils de tous les abonnés du réseau, le HSS est un HLR évolué qui contient les informations de souscription pour les réseaux GSM, GPRS, 3G, LTE. Il est aussi utilisé, simultanément, par les réseaux 2G, 3G, LTE appartenant au même opérateur. [3]

**MME (Mobility Management Entity) :** C'est l'équivalent du VLR, dans le réseau GSM, Il possède plusieurs fonctions :

• Dialogue avec un ensemble de stations de base ;

 • Dialogue avec le HSS pour récupérer le profil et les données de sécurité des abonnés présents dans la zone qu'il gère. [3]

**PCRF (Policy &ChargingRules Function) :** L'entité PCRF est très importante dans le réseau cœur (EPC) de l'architecture LTE. Elle est utilisée pour la gestion de la qualité de service (QoS). [3]

#### **I.1.4 La cinquième génération des téléphones mobiles 5G**

Le réseau 5G englobe un ensemble de technologies correspondant à la cinquième génération du standard pour la téléphonie mobile. Il est validé par l'ITU (l'International Telecommunication Union) et le consortium 3GPP (3rd Generation Partnership Project). Il entre officiellement en vigueur en 2020, son débit théorique peut atteindre 1 Tbit/s au km2 et 100 Mbit/s de débit assuré pour l'utilisateur. [3]

La 5G offrira la rapidité et la capacité en données nécessaires au développement de nouvelles générations d'applications, de services et d'opportunités commerciales inédites. Les nouvelles technologies émergentes seront accessibles à tous en mobilité. [3]

#### **I.2. les moyens de transport des données**

Le but de la transmission à distance est de reproduire le même échange en introduisant un moyen pour transporter l'information sur des dizaines ou des milliers de kilomètres. On utilise un support de transmission et un signal qui doit transporter sous une forme ou sous une autre les informations. On distingue 2 types de supports :

#### **I.2.1 Supports avec un guide physique**

Afin que les informations circulent au sein d'un réseau, il est nécessaire de relier les différentes unités de communications à l'aide d'un support de transmission. Un support de transmission est un canal physique qui permet de relier des périphériques. Les supports de transmission les plus utilisés sont :

#### **I.2.1.1 La paire torsadée**

Une paire torsadée est composée de deux conducteurs en cuivre, isolés l'un de l'autre et enroulés de façon hélicoïdale autour de l'axe de symétrie longitudinal. Cet enroulement permet de réduire les conséquences des inductions électromagnétiques parasites provenant de l'environnement. L'utilisation la plus courante de la paire torsadée réside dans la desserte des usagers du service téléphonique ou des usagers de réseaux privés. [4]

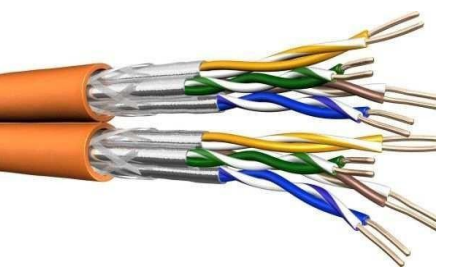

**Figure I.4** paire torsadée.

#### **I.2.1.2 Les câbles coaxiaux**

Pour éviter les perturbations dues aux bruits externes, on utilise souvent deux conducteurs cylindriques de même axe, séparés par un isolant, et qui forment un ensemble appelé câble coaxial. On peut montrer que le rapport entre les diamètres des deux conducteurs doit être de 3,6. Les différents câbles sont désignés par des diamètres en mm ; les deux plus courants sont le 2,6/9,5 et le 1,2/4,4. L'atténuation varie de 2 à 18 dB/km suivant le type de câble et les fréquences utilisées. Des amplificateurs doivent être disposés tous les 4,5 km et 3 km respectivement pour les deux exemples donnés. [4]

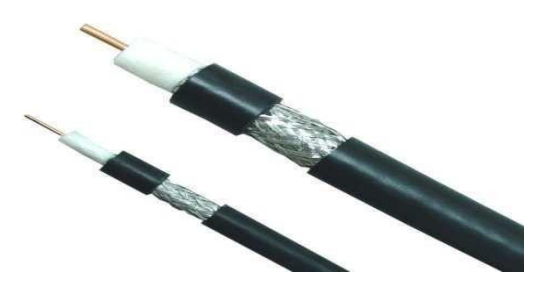

**Figure I.5** les câbles coaxiaux.

#### **I.2.1.3 La fibre optique**

Une fibre optique est constituée d'un fil de verre très fin, à base de silice. Elle comprend un cœur dans lequel se propage la lumière. Une impulsion lumineuse représente l'information binaire 1 tandis que l'absence de lumière représente l'information binaire 0. Les avantages de la fibre optique sont nombreux. [4]

 Le diamètre extérieur est de l'ordre de 0,1 mm et son poids de quelques grammes au kilomètre. Cette réduction de taille et de poids la rend facilement utilisable. [4]

 la largeur de la bande passante utilisée (1 GHz pour un km) qui permet le multiplexage sur un même support de très nombreux canaux de télévision, de téléphone… [4]

La faible atténuation des fibres conduit par ailleurs à envisager un espacement plus important des points de régénération des signaux transmis. Les meilleures fibres optiques présentent une atténuation de 0,3 dB/km, ce qui permet d'envisager des pas de régénération de plus de 500 km. [4]

#### **Les trois types de fibre optique :**

1-La fibre à saut d'indice constituée d'un cœur et d'une gaine optique en verre de différents indices de réfraction. Le changement d'indice à l'interface entre le cœur et la gaine est brusque. [4]

2-La fibre à gradient d'indice lorsque le changement d'indice à l'interface entre le cœur et la gaine se fait de façon graduelle. [4]

3-La fibre monomode dont le cœur est si fin que le chemin de propagation des différents modes est pratiquement directe. Cette fibre est utilisée essentiellement pour les sites à longue distance. [4]

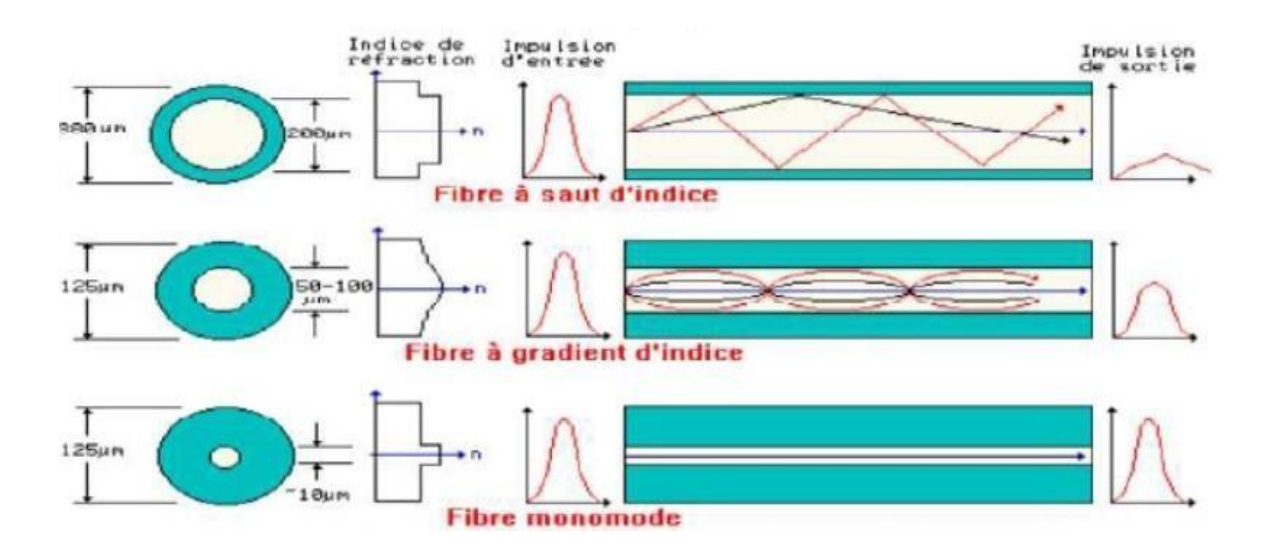

**Figure I.6** les trois types de fibre optique.

#### **I.3.2 Supports sans guide physique**

Sur les réseaux distants ou ne peuvent être connectés physiquement, la solution consiste à utiliser un support de transmission sans fil. Ces réseaux sans fil utilisent généralement les ondes radio.

#### **I.3.2.1 Les faisceaux hertziens**

Les faisceaux hertziens reposent sur l'utilisation de fréquences très élevées (de 2 GHz à 15 GHz et jusqu'à 40 GHz) et de faisceaux directifs produits par des antennes directionnelles émettant dans une direction donnée. La propagation des ondes est limitée à l'horizon optique, la transmission se fait entre des stations placées en hauteur, pour éviter les obstacles dus aux constructions. Les faisceaux hertziens s'utilisent pour la transmission par satellite, pour celle des chaînes de télévision ou pour constituer des artères de transmission longues distances dans les réseaux téléphoniques. [5]

Les faisceaux hertziens présentent certaines caractéristiques :

•La sécurité : la liaison par faisceau hertzien doit donner une sécurité en utilisant des antennes extrêmement directives à des gains qui peuvent atteindre plusieurs dizaines de Km. [5]

•Duplex : la transmission se fait dans les deux sens (bilatéraux), elle doit se faire simultanément, donc elle suppose l'emploi de deux fréquences distinctes dans les deux sens. [5]

•Une succession de stations relais ayant pour chaque sens de transmission des émetteurs, des récepteurs et des antennes ; [5]

•Un rapport signal sur bruit(S/B) élevé. [5]

Et pour la propagation par liaisons faisceaux hertziens on trouve deux conditions :

**Visibilité directe LOS (Line-Of-Sight) :** Une liaison FH est dite en visibilité directe si la droite qui joint les deux antennes d'émission et de réception ne rencontre aucun obstacle et peut être défini comme étant une liaison dans laquelle les phénomènes de diffraction sont négligeables. [6]

**Zones de Fresnel** : Pour déterminer si la propagation se fait dans des conditions de LOS (Line-Of-Sight) ou non, il convient de considérer les ellipsoïdes de Fresnel. La première ellipsoïde délimite la région de l'espace ou est véhiculé la plus grande partie de L'énergie du signal. Se situer dans cet ellipsoïde revient à se trouver dans des conditions de LOS. [6] Pour savoir si un obstacle quelconque pénètre à l'intérieur du premier ellipsoïde, il est nécessaire de connaître le rayon de cet ellipsoïde au niveau de cet obstacle. Le rayon de l'ellipsoïde en n'importe quel point de la liaison est donné par la relation suivante :

$$
R = \sqrt{\frac{d1d2\lambda}{d_1 + d_2}}
$$

Où :

- $\triangleright$  R : Rayon de l'ellipsoïde, en mètres.
- d1 : Distance entre l'émetteur E et le point M, en mètres.
- $\geq d2$ : Distance entre le récepteur R et le point M, en mètres.
- $\geq \lambda$ : Longueur d'onde de fonctionnement, en mètres.

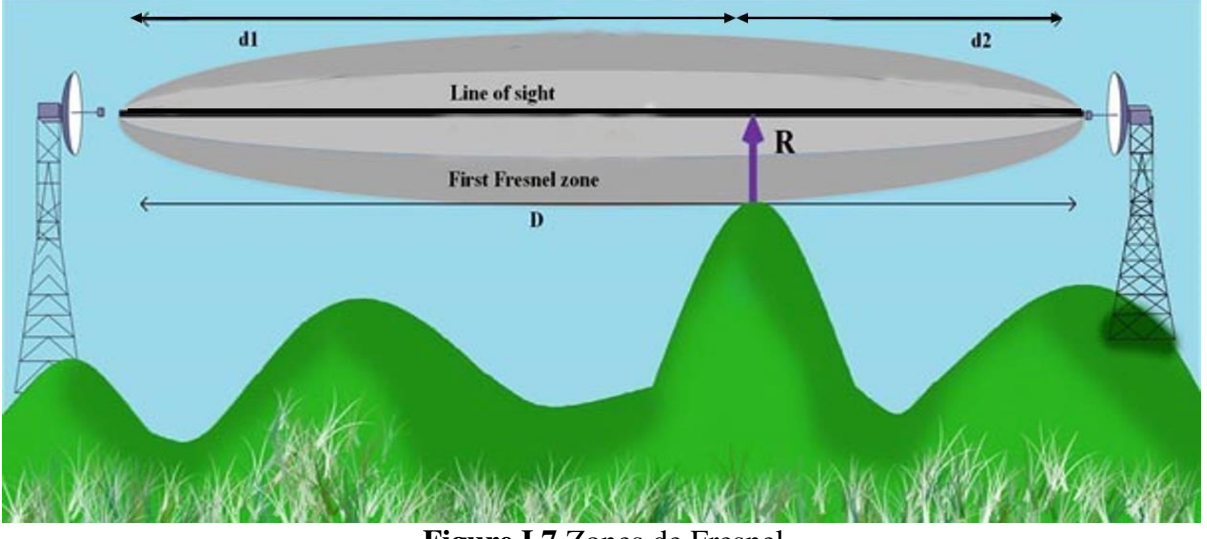

**Figure I.7** Zones de Fresnel.

#### **Conclusion**

Vu l'évolution et la croissance des demandes des abonnés et certaines entreprises à la connexion et les appels, les opérateurs ont reconsidéré leurs architectures à fin de satisfaire les besoins et les demandes, dans le chapitre suivant nous allons présenter en détail les la planification et dimensionnement d'un réseau LTE et leur principe de fonctionnement.

#### **Introduction**

Au cours de la phase de déploiement du réseau, l'opérateur devra développer et assurer la planification et l'optimisation pour satisfaire au mieux les besoins des clients et offrir des services d'excellente qualité.

Dans ce chapitre, nous nous focaliserons sur la planification du réseau d'accès, en expliquant le bilan de liaison effectué et les paramètres d'accès configurés (Physical Cell ID, PRACH), et l'impact d'une mauvaise planification de ces derniers sur les performances du réseau.

#### **II.1.Processus de dimensionnement**

Pour planifier un réseau mobile, l'opérateur doit d'abord commencer par l'étape de dimensionnement dont le but est d'évaluer le nombre de sites nécessaires pour garantir les exigences en termes de couverture et de capacité.

Le dimensionnement est constitué de trois étapes (Figure II.1) :

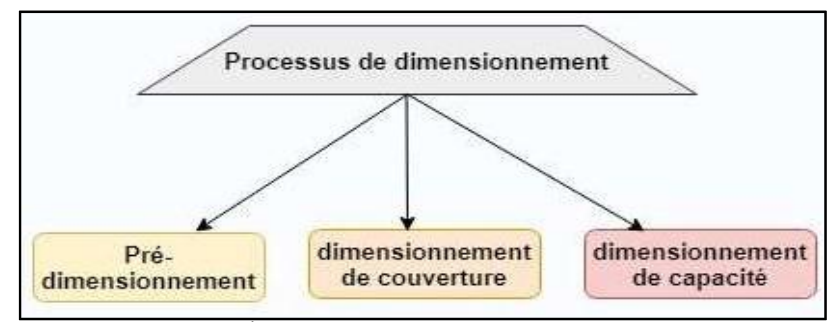

**Figure II.1** : Étapes du processus de dimensionnement.

#### **II.1.1. Pré-dimensionnement**

Il permet le rassemblement des informations détaillées sur la zone à planifier : la superficie, les données géographiques, le type d'antennes à utiliser, et les services à offrir.

#### **II.1.2. Dimensionnement de couverture**

Consiste à spécifier le nombre de sites nécessaires pour couvrir la zone choisie. Pour cela, on prendra comme référence le bilan de liaison (Link Budget) qui permet d'avoir la perte de propagation maximale autorisée MAPL (Maximum Allowable Path Loss) et l'obtention du rayon de couverture (cell radius) et enfin la prévision du nombre de sites nécessaires.

Le bilan de liaison dépend des différents modèles de propagation, les modèles les plus utilisés sont : Okumura Hata et Cost321-Hata.

#### **II.1.2.1.Types de modèles de propagation**

Le choix du modèle de propagation est une procédure essentielle pour le dimensionnement de couverture. Il permet d'estimer la valeur d'atténuation de trajet qui dépend du type de zone à étudier (Urbaine, Suburbaine et Rurale).

#### **Le modèle Okumura-Hata :**

Le choix du modèle de propagation est un compromis entre la précision de la prévision et l'efficacité de calcul. Il tient compte de la fréquence, de la radiosité, de la distance entre l'émetteur et le récepteur et de la hauteur de la station de base et du mobile. Il prend en considération le type de zone (Urbain, Suburbain ou Rural).

Pour un environnement urbain, l'affaiblissement de parcours (Path Loss) a pour expression :

Path loss 
$$
db = 69.55 + 26.16 \times \log(f) - 13.82 \times \log(Hb) - a(Hm)
$$
  
+  $[44.9 - 6.55 \times \log(Hb)] \times \log(R) + Kc$ 

**[II.1]**

**f** = Fréquence de transmission (MHz)

**Hb** =Hauteur de la station de base (m)

**Hm** =Hauteur d'antenne de l'UE (m)

 $R =$  Distance entre la station de base et l'UE (km)

**Kc** = Facteur de correction de morphologie, varie en fonction de la zone utilisée (Tableau II.1)

**a** (Hm) : Facteur de correction de hauteur d'antenne, dont la formule est :

$$
a(Hm) = (1.1 \times \log(f) - 0.7) \times HM - (1.56 \times \log(f) - 0.8)
$$

**[II.2]**

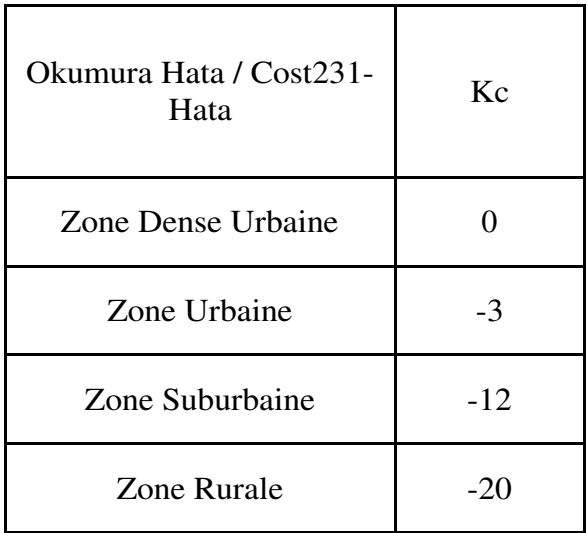

Tableau II.1: Valeurs du facteur Kc

Le modèle Okumura-Hata a la plage de validité suivant :

**Fréquence :** 150 MHZ -1500 MHZ .

**Distance :** 1 Km -30 Km.

**Hauteur de l'antenne émettrice :** 30m-200m.

**Hauteur de l'antenne du mobile :** 1m-10m.

Le modèle **Cost231-Hata** (1.5GHz~2.6GHz)

Le modèle a les mêmes conditions que le modèle d'Okumura–Hata sauf qu'il est développé pour étendre son utilisation pour les bandes allons de 1500 à 2600 MHZ .

Pour ce modèle, l'affaiblissement de parcours (Path Loss) est donné par l'expression suivante

Path loss 
$$
db = 46.3 + 33.9 \times \log(f) - 13.82 \times \log(Hb) - a(Hm)
$$
  
+  $[44.9 - 6.55 \times \log(Hb)] \times \log(R) + Kc$ 

 **[II.3]**

#### **II.1.2.2.Bilan de liaison**

Le bilan de liaison se fait en liaison montante et descendante, il dépend de la fréquence de fonctionnement, du modèle de propagation, ainsi que les paramètres de l'émetteur et du récepteur.

#### **En liaison montante (UL)**

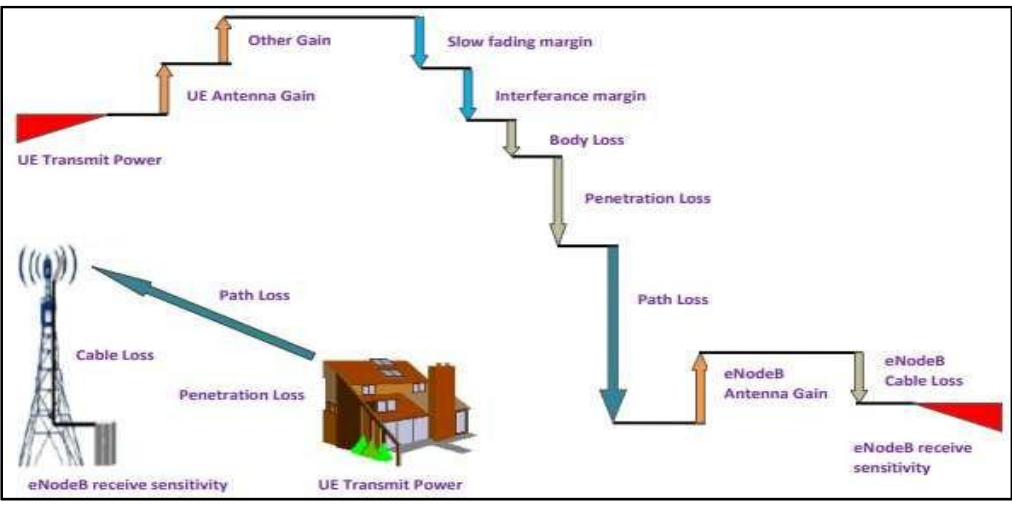

**Figure II.2** : Bilan de liaison en liaison montante

La formule du MAPL en liaison montante est :

MAPLUL= PNAS -eNB sensitivity-UL interference Margin + eNB Antenna gain-

cable&connector losses+TMA gain-Shadowing margin+Handoff gain- Penetration Margin-Body losses+ UE antenna gain

**MAPL :** L'affaiblissement maximal de parcours, exprimé en dB.

Pmax : EIRP (Equivalent Isotropic Radiated Power), est la puissance rayonnée équivalente à une antenne isotrope, exprimée en dBi

$$
EIRP = P_{eNB} + G_{antenna} + L_{cable}
$$
\n[II.5]

Avec :

**PeNB :** La puissance maximale transmise (dBm).

**Gantenna :** Gain d'antenne (dBi).

**Lcables :** Pertes des connecteurs et des câbles (dB).

**eNB sensitivity (Sensibilité du récepteur) :** C'est la puissance minimale nécessaire pour garantir une certaine qualité de service ou un certain débit en présence de bruit seul. Elle se calcule comme suit :

$$
eNB sensitivity = Noise power + Noise Figure + SINR + NRB
$$

**[II.6]** 

Avec :

**Noise Power :** Puissance du bruit thermique par sous-porteuse. Elle se calcul de la manière suivante :

$$
Noise Power = K \times T \times B
$$

 **[II.7]**

**T :** Température [Kelvin]

**K** : Constante de Boltzmann = 1.38064852 ×  $10^{-23} [m^2 Kg S^{-2} K^{-1}]$ 

**B :** Bande passante

**SINR (Signal to Interference and Noise Ratio):** C'est le rapport entre la puissance du signal et les interférences des cellules voisines et le bruit thermique.

**Noise Figure :** C'est le bruit du récepteur.

**NRB :** Nombre de ressources blocs.

**Interference Margin :** C'est la marge d'interférence qui correspond au niveau d'augmentation du bruit dû à l'augmentation du trafic dans la cellule.

**Penetration Loss :** indique l'évanouissement des signaux radio d'un UE vers une station de base produit par un obstacle (ex : immeuble).

**Body Loss :** C'est la perte générée par le blocage du signal lorsqu'une antenne terminale est proche du corps de l'utilisateur.

**Antenna Gain :** C'est le rapport entre la densité de puissance moyenne rayonnée par l'antenne et la densité de puissance à rayonnement isotrope.

**TMA Gain :** Correspond au gain d'amplificateur qui réduit le bruit et améliore la sensibilité.

**Shadowing Margin :** Indique l'évanouissement provoqué par une obstruction due à un bâtiment ou à un élément naturel. Le Shadowing change lentement et il est donc appelé Slow fading.

**Handoff Margin** : C'est la marge du Hard Handover permettant de réduire la marge du Shadowing, sa valeur varie entre 2 à 4 dB.

Rayon de cellule :

Le calcul du rayon de cellule (Cell Radius) est basé sur le modèle de propagation utilisé (Equation II.1 et II.2), avec qui ce dernier est en dépendance avec la perte de trajet, la bande de fréquence utilisée. L'équation qui permet le calcul du rayon de cellule est :

$$
R=10^U
$$

 **[II.8]** 

Avec :

Pour **Cost231-Hata :**

$$
u = \frac{\text{MAPL} - 46.3 + 33.9 \text{(fc)} + 13.82 \log(\text{Hb}) + a(\text{Hm}) + \text{Kc}}{44.9 - 6.55 \log(\text{Hb})}
$$

**[II.9]** 

#### Pour **Okumura-Hata :**

$$
u = \frac{\text{MAPL} - 69.55 + 26.16(\text{fc}) + 13.82 \log(\text{Hb}) + a(\text{Hm}) + \text{Kc}}{44.9 - 6.55 \log(\text{Hb})}
$$

 **[II.10]** 

Surface de la zone de couverture, la distance inter-sites et le nombre de sites :

Après le calcul du rayon de cellule, il est nécessaire de calculer la surface de la zone de couverture qui dépend du type de secteur. Il existe 2 types de secteur par site :

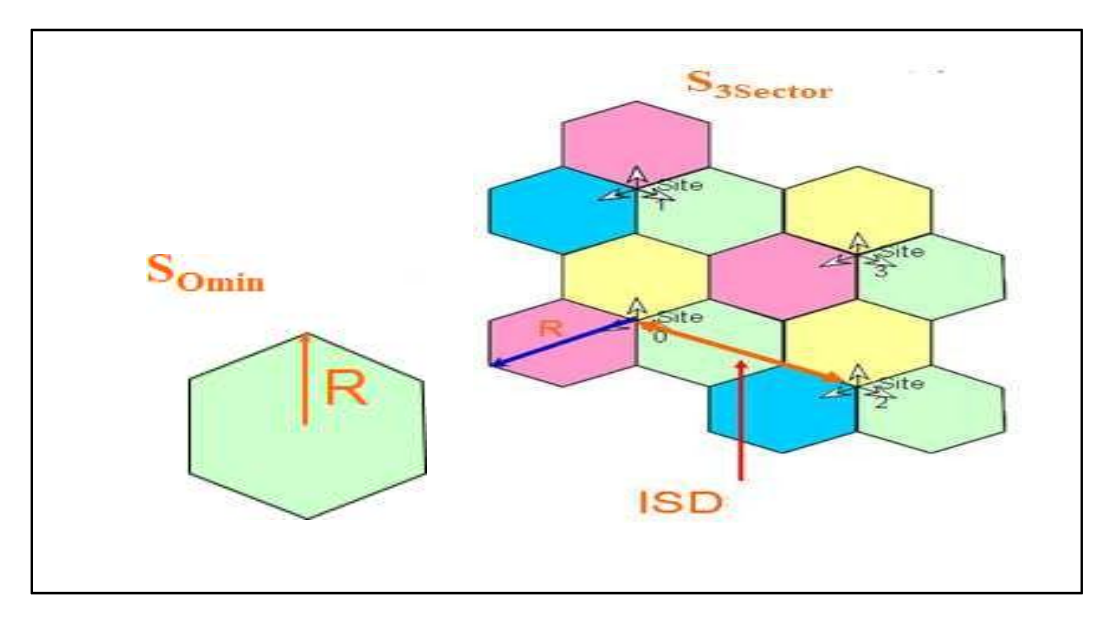

**Figure II. 3:** Type de secteur omnidirectionnel et tri-sectoriel

Pour un site Omnidirectionnel (SOmni) :

Distance intersites :  $d = \sqrt{3 \times R}$ 

 **[II.11]**

$$
S_{Omni} = 5 \times R^2
$$

$$
[II.12]
$$

Pour un site a 3 secteurs :

Distance inter-sites :  $d = 5 \times R$ 

$$
S_{3Sector} = 1.95 \times R^2
$$
 [II.13]

 **[II.14]** 

Pour calculer le nombre de site, il faut utiliser la formule suivante :

$$
N = \frac{\text{Surface de sa zone a planifier}}{\text{Zone de couverture}}
$$

**[II.15]** 

#### **En liaison descendante (DL)**

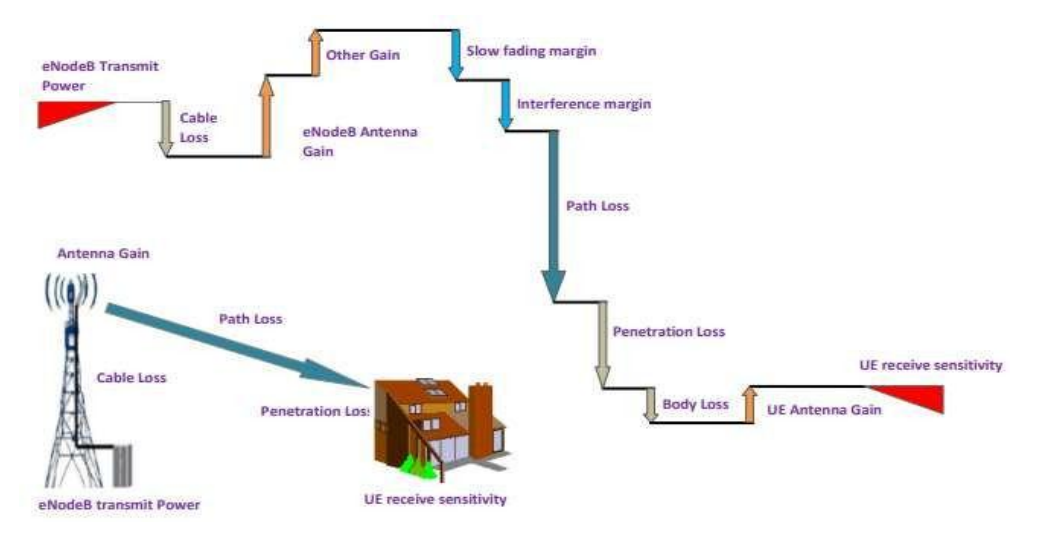

Figure II.4 : Bilan de liaison en liaison descendante

La formule [II.16] est utilisée pour le calcul du Pathloss :

$$
Pathloss = \frac{TsPower\ EIRP(1-SINR/GEO)}{\text{SINR NOICEPOWER}}
$$

 **[II.16]** 

**TxPower (EIRP):** c'est la puissance d'émission totale. Elle se calcule avec la formule :

 $PEIRP = P_{eNB} + G_{antenna} + L_{cable}$ 

 **[II.17]** 

**SINR :** C'est le rapport signal par bruit plus interférences.

**Noise Power :** C'est la puissance du bruit.

**Geo:** Géométrie au rayon de cellule (Geometry at cell range).

Après le calcul du Pathloss, on calcule le nombre de sites en utilisant les mêmes équations qu'en voie montante (Equations : [II.8], [II.9], [II.10], [II.11], [II.12], [II.13], [II.14], [II.15]).

#### **II.1.3.Dimensionnement de capacité**

Afin de satisfaire les trafics des abonnées dans une zone donnée, une étude de dimensionnement de capacité est nécessaire dont le but est de déterminer le nombre de sites, en assurant une bonne qualité de service en termes de débit. Le dimensionnement dépend du mode de duplexage et la largeur de bande du système, le modèle de trafic et le type de service.

#### **Calcul du débit en DL et UL dans le réseau LTE**

Le débit d'une cellule représente le nombre de RE sans prendre en compte ceux utilisés par le système LTE (Signalisation, Synchronisation et d'autres paramètres), ce débit dépend aussi de la modulation, le codage, la charge maximale de la cellule et la configuration MIMO utilisées.

La première étape consiste à calculer le débit total d'une cellule en (UL et DL) afin de déterminer la capacité par site de type tri-sectoriel (3 cellules par site), la formule est comme suit :

Capacité par site =  $3 \times$  débit moven par cellule :

#### **[II.18]**

L'étape suivante, est le calcul du débit pour un seul abonné qui se base sur le modèle de service et le modèle de trafic :

#### **Modèle de service**

Pour chaque service LTE, il définit les paramètres du trafic comme débit à garantir pour un paquet de données, durée de la session d'accès à ce service et taux d'erreur. Le débit de données par session est déterminé en se basant sur chaque type de ce modèle,

#### **Modèle de trafic**

Il représente le volume de la consommation maximale en heure de pointe (Busy Hour) des données par les abonnés, il est souvent établi en prenant comme référence le comportement des abonnés des régions similaires à celle qu'on veut planifier.

À travers le débit par session calculé depuis le modèle de Service et trafic, le calcul du débit d'un seul utilisateur est effectué.

Le débit pour tous les abonnés est calculé en multipliant le débit d'un seul abonné par le nombre total d'abonnés dans la région étudiée.

En utilisant le débit total d'un site en heure de charge (Busy Hour), il est donc possible de calculer le nombre d'eNodeB nécessaire pour satisfaire le déploiement en termes de capacité.

Le nombre d'eNodeB est obtenu de la division du volume de trafic total du réseau par la capacité d'un seul site.

#### **Calcul du nombre de sites total**

Lorsque le nombre de sites qui satisfait la capacité de notre région est établi, le nombre de sites calculé lors de dimensionnement de couverture doit être pris en compte ; de façon à que cette dernière réponde aux exigences de débit, cela se fera à travers des prédictions de couverture par débit.

#### **II.2. Configuration des paramètres radio**

#### **II.2.1. Procédure d'accès initial en LTE**

Lorsque le mobile tente de se connecter au réseau LTE (Opérateur Réseau Mobile), le UE doit établir des procédures d'accès initiales (Figure II.5) avant de pouvoir recevoir ou transmettre une signalisation ou données spécifique

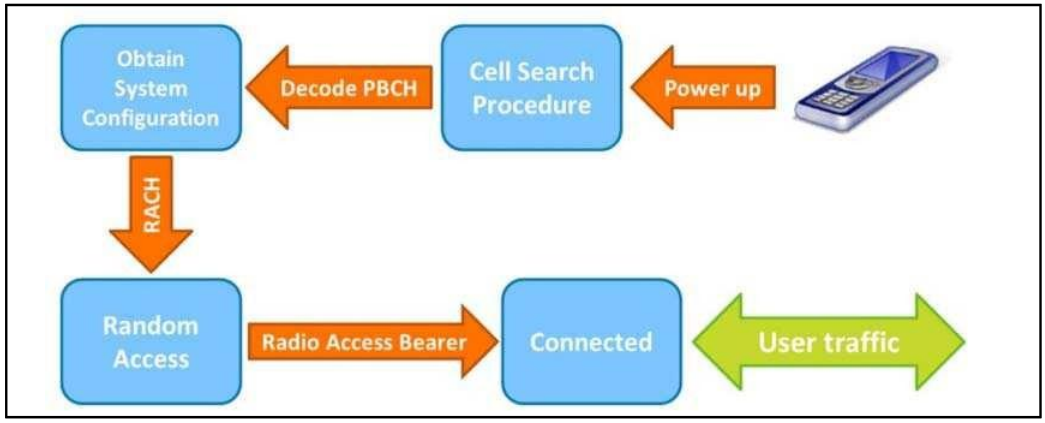

**Figure II.5 :** Procédure d'accès initial en LTE

Tout UE désirant accéder à un réseau commence par le balayage de chaque fréquence dans la liste des fréquences disponible afin de sélectionner la bande du réseau.

Par la suite, il procède à la recherche de cellule, cette étape est exécutée par deux signaux de synchronisation, il extrait respectivement l'ID et le groupe de cellules. Les deux signaux sont combinés pour générer l'identité de cellule physique PCI (Physical cell ID).

Ensuite, l'UE décode le canal de diffusion physique (PBCH) pour extraire les informations système de base permettant aux autres canaux de la cellule d'être configurés et utilisés.

Une fois à ce stade, l'UE peut établir une connexion réelle avec le réseau au moyen d'une procédure d'accès aléatoire RA (Random Access) et établir un support d'accès radio RAB(Radio Access Bearers) afin d'envoyer et de recevoir du trafic utilisateur. L'ensemble du processus est décrit à la (Figure II.5).

#### **II.2.2. PCI (Physical cell ID)**

L'identifiant de cellule physique est utilisé pour différencier les signaux radio de différentes cellules, chaque cellule possède un PCI unique dans une partie du réseau. L'attribution du PCI dans le système LTE est similaire à l'affectation des codes de brouillage dans le système WCDMA (Wideband Code Division Multiple Access), il existe 504 Cell ID rangées de 0 à 503. Ces IDs sont groupées en 168 groupes, et chaque groupe varie de 0 à 2.

L'UE tente d'identifier le numéro de son groupe en décodant le SSS et d'identifier la cellule en décodant le PSS. Cela aide les UE à effectuer la synchronisation en fréquence et en temps pendant la phase de recherche de cellule. Le PCI est donné par l'équation suivante : [1] [II.19]

$$
N_{ID}^{Cell} = 3N_{ID}^{Cell} + 3N_{ID}^{(2)}
$$
$N_{ID}^{Cell}$ : Physical cell ID

- $N_{1D}^{(1)}$ : PSS (Primary Synchronization Signal):  $(0 - 2)$
- $N_{ID}^{(2)}$ : SSS (Secondary Synchronization Signal): (0 — 167)

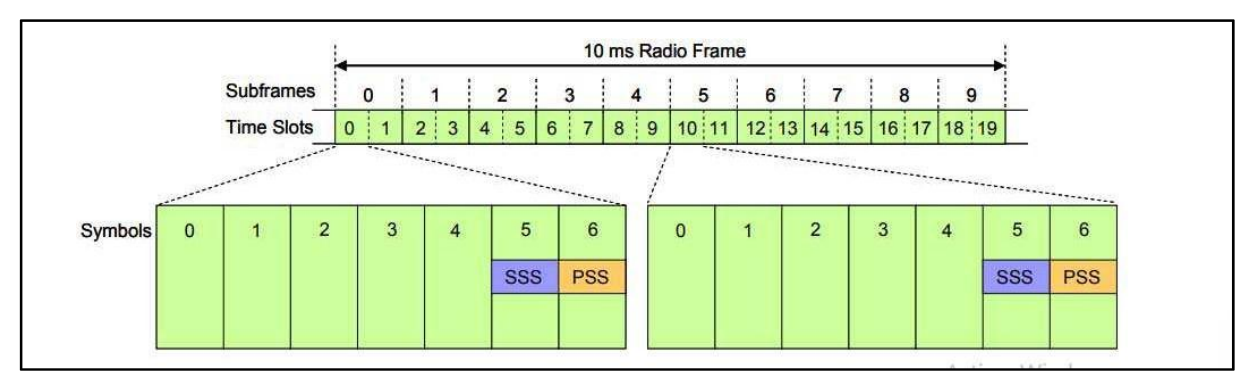

**Figure II.6 :** Répartition des signaux de synchronisation pour FDD

#### **PSS (Primary Synchronization Signal)**

Le signal de synchronisation primaire est nécessaire lorsqu'un UE se connecte pour la première fois à une cellule ou cherche un nouvel UE pour effectuer un transfert de cellule (Handover). [4]

Le PSS est généré à partir d'une séquence Zadoff-Chu de 62 symboles, cette séquence est mappée sur 62 sous-porteuses situées de part et d'autre de la sous-porteuse correspondant à la fréquence centrale du canal DC Subcarrier. Pour la trame temporelle en mode FDD, la séquence du PSS est mappée sur le 6e symbole OFDM des sous-trames 0 et 10 (Figure II.6).

#### **SSS (Secondary Synchronization Signal)**

Le signal de synchronisation secondaire fourni au terminal des informations sur l'ID de cellule, les propriétés de synchronisation de trame et la longueur du préfixe cyclique (CP).

La SSS est une séquence Zadoff-Chu, mappée sur les sous-trames 0 et 5 dans le 5e symbole OFDM du Slot 0 et 10 de chaque sous trame respectivement. [1]

#### **II.2.3. Planification du PCI**

Un PCI est une signature affectée lors de la planification du réseau pour identifier une station de base dans des fonctions de mobilité, telles que la recherche de cellules ou le transfert intercellulaire.

Il est considéré comme la solution la plus efficace pour réduire les interférences ICI et augmenter le débit (Throughput) sur les canaux PDCCH (Figure II.7).

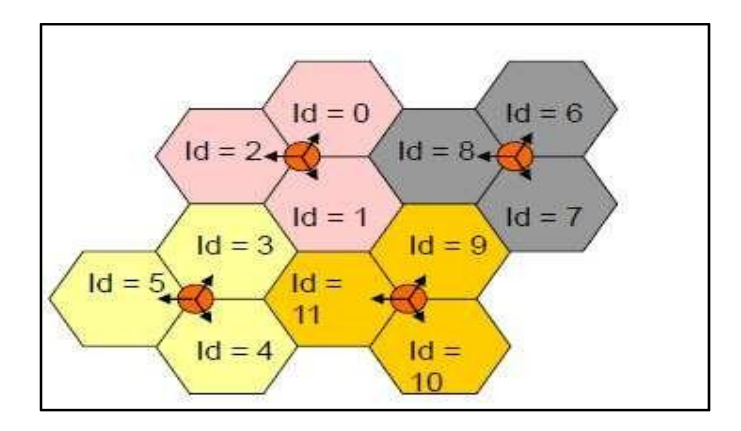

**Figure II.7 :** Exemple d'un plan PCI

En conséquence, une mauvaise affectation de PCI dans des cellules voisines à la même fréquence peut engendrer deux phénomènes :

#### **La Collision :**

Lorsque le même PCI est attribué à deux cellules voisines, la cellule 2 (Figure II.8) est détectée par l'UE et se voit synchronisée. Quant à l'autre (cellule 1), elle est confondue avec sa précédente et reçoit les signaux destinés à la première cellule.

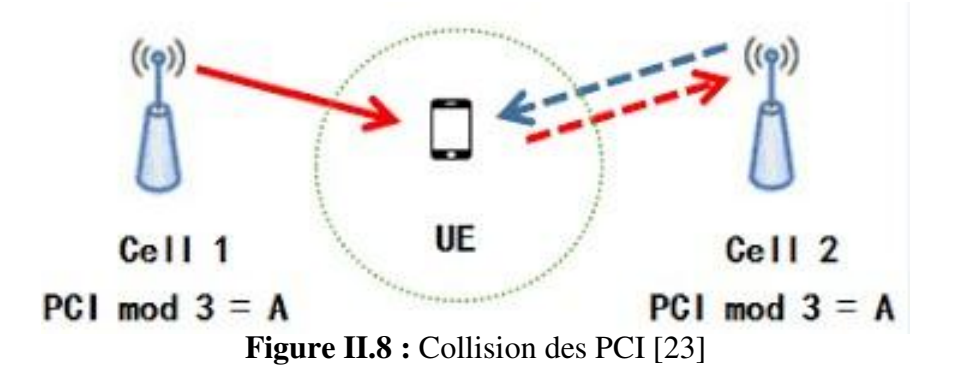

#### **La Confusion :**

Lorsqu'une cellule est configurée avec deux ou plusieurs cellules voisines intra-fréquence avec le même PCI, en cas de handover, l'eNodeB ne peut pas décider vers quelle cellule voisine le Handover doit être effectuée (Figure II.9).

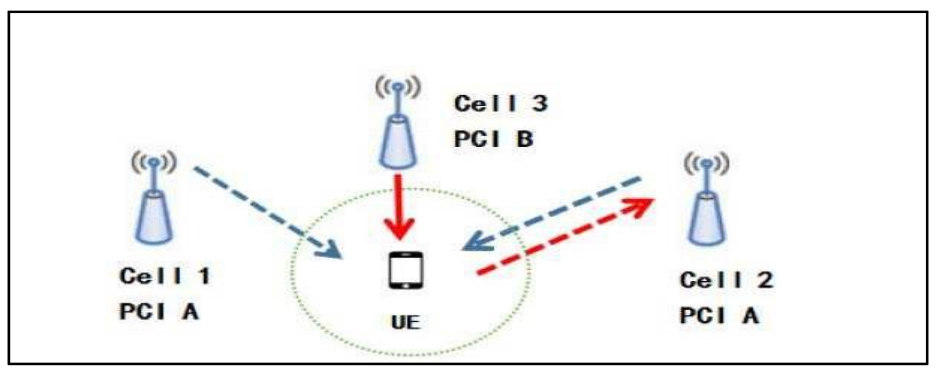

**Figure II.9 :** Confusion des PCI [23]

Les deux situations (Collision et Confusion) empêchent les utilisateurs de détecter les cellules, en conséquence, toute communication radio va être bloquée.

La planification du PCI vise également à assurer une distance de réutilisation optimale permettant de minimiser les risques de confusion et de collision.

De plus, elle doit suivre les règles du PCI modulo (modulo3, modulo6 et modulo30) afin de réduire les interférences qui affecteront davantage la qualité du réseau.

#### **II.2.4. Planification du PRACH (Physical Random Access Channel)**

#### **II.2.4.1.PRACH**

L'UE ne peut transmettre les données en liaison montante que lorsqu'il est synchronisé avec le réseau. Pour cela, il doit envoyer un préambule d'accès aléatoire (Random Access Preamble) par le biais du canal physique PRACH (Physical Random Acces Channel) ce qui permettra d'initier l'échange d'informations entre l'eNB et l'UE.

L'objectif des procédures d'accès aléatoire est l'obtention des ressources radio et la synchronisation d'un mobile en liaison montante. Ces procédures peuvent être classées comme suit :

**Basé sur le conflit (Contention based) :** (Figure II.10) permet aléatoirement à l'UE de choisir un préambule. De ce fait, un autre mobile peut avoir le même préambule. Il comprend

Établissement et rétablissement de la connexion RRC.

Arrivée des données de la liaison montante alors que le mobile est non synchronisé.

Handover et l'arrivée des données de la liaison descendante si les préambules dédiés au sans conflit sont plus valables.

**Sans conflit (Contention free)** : (Figure II.10) l'eNB donne un préambule pour l'UE (préambule dédié), il peut utiliser les préambules de la procédure basée sur le conflit si les préambules dédiés sont tous utilisés. Cette procédure contient :

Handover.

Arrivée des données de la liaison descendante.

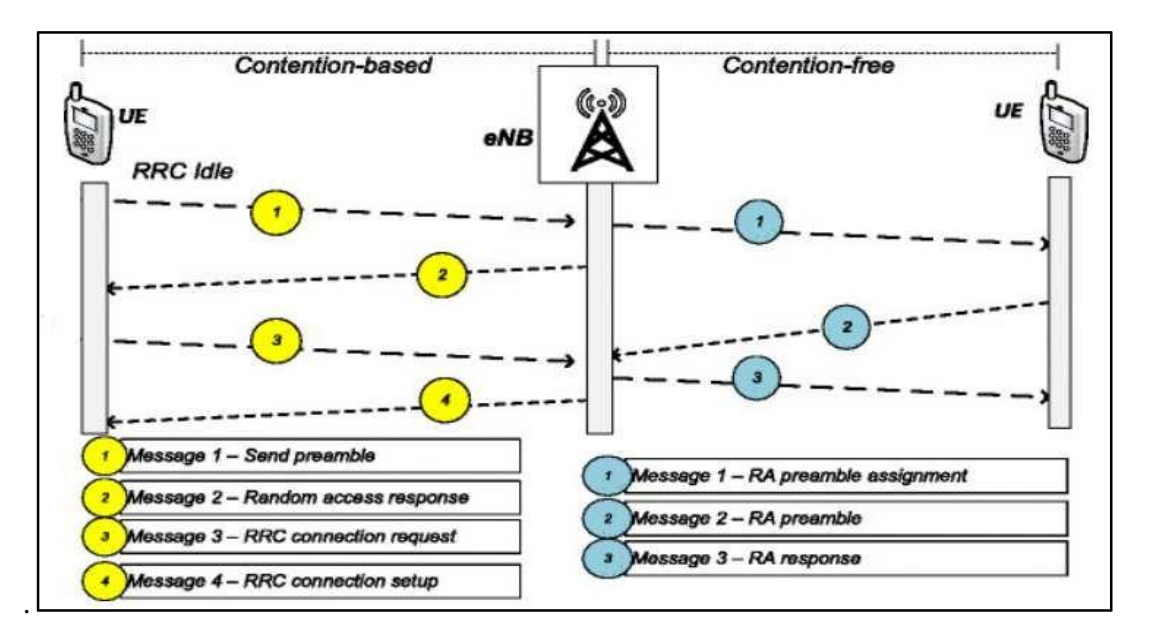

**Figure II.10 :** Procédures d'accès aléatoire [24]

#### **II.2.4.2. Génération des préambules** :

Les séquences Zadoff Chu génèrent le préambule ; dans une cellule 64 préambules sont utilisés. Il existe 5 formats (0, 1, 2, 3, 4) de préambule RA (format 4 est utilisé seulement en TDD) basé sur la longueur du préambule, le préfixe cyclique (CP) et le temps de garde (GT) (tableau II.2).

Tableau II. 2: Paramètres du préambule d'accès aléatoire [17]

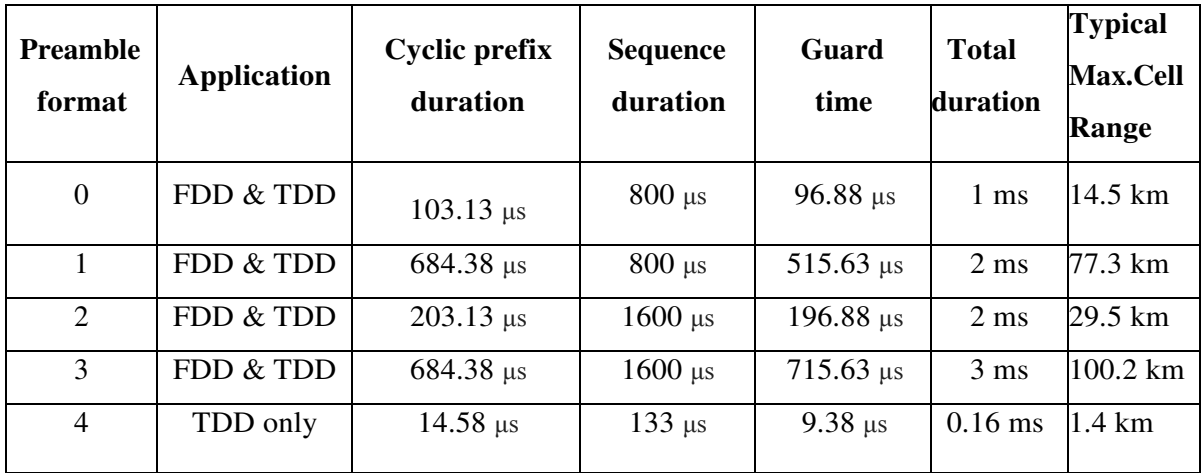

La figure (II.11) présente les formats de préambules en mode FDD, le format 0 occupe une sous- trame de 1ms, les formats 1 et 2 occupent 2 sous-trames, et le format 3 prend 3 soustrames.

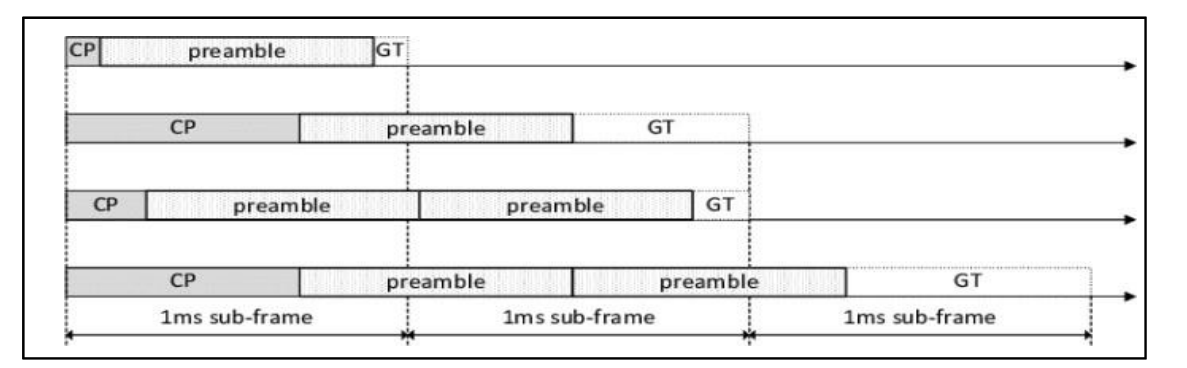

**Figure II. 11:** Les formats du préambule du PRACH [25]

La ressource du PRACH est constituée de 6 blocs alignés verticalement sur la même soustrame, l'espacement entre les sous-porteuses de ces ressources est de 1.25 KHz pour les formats de 0 à 3 et

7.5 KHz pour le format 4 (Figure II.12). Pour les formats de 0 à 3 la largeur du préambule dans le domaine fréquentiel est de 1.08 MHz (largeur d'un RB = 12x15=180 KHz pour 6 RB on a 180x6=1.08 MHz).

Le nombre de sous-porteuses est de 864 c'est-à-dire:  $\frac{1080 \text{ kHz}}{1,25 \text{ Khz}} = 864$  sous pourteuses qui sont décomposées en deux parties 839 sous-porteuses qui veut dire largeur du préambule portant

une séquence Zadoff Chu et 25 restantes pour le temps de garde (Figure II.13)

Pour le format 4, le nombre de sous-porteuses est de 144  $\left(\frac{80 \text{ K} hz}{7,5 \text{ K} hz}\right) = 144$  sous pourteuse).

sont décomposées en 139 sous-porteuses pour la séquence et les 5 restantes pour le temps de garde. (Figure II.13)

pour le temps de garde. (Figure II.13)

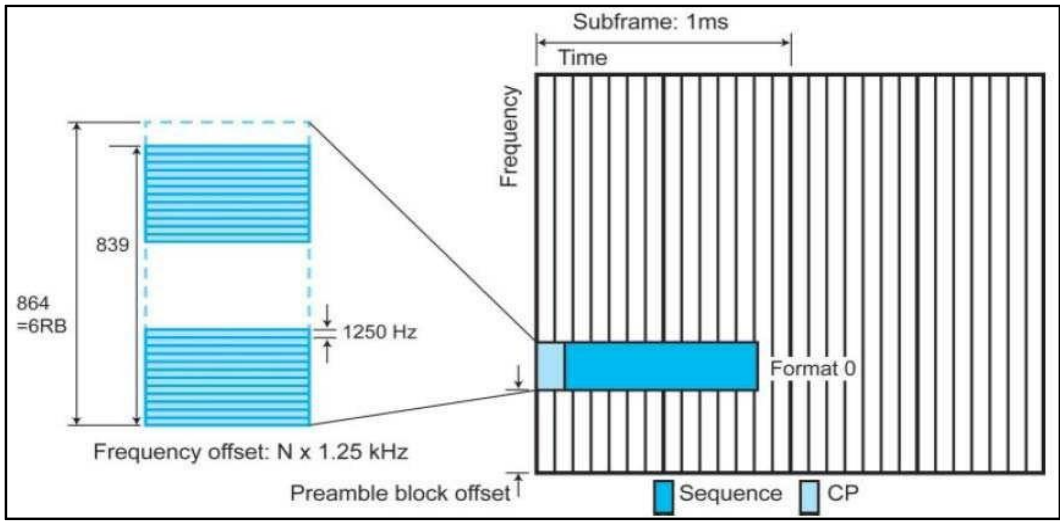

**Figure II.12 :** Emplacement du PRACH dans le bloc de ressource [12]

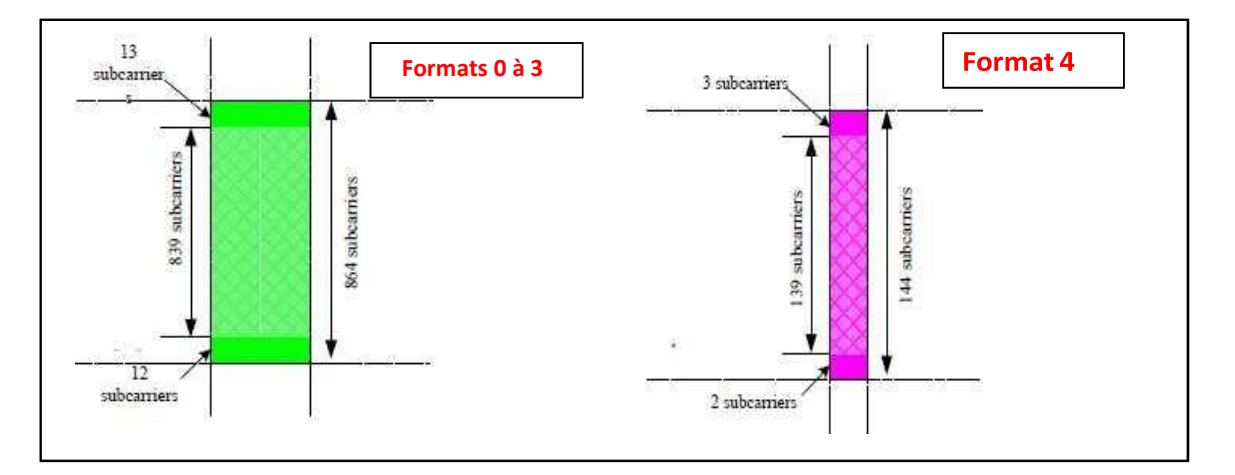

**Figure II.13 :** Largeur du préambule des formats de 0 à 3 et du format 4 [17]

#### **II.2.4.3. Paramètres du PRACH :**

L'UE obtient tous les paramètres du PRACH de la cellule en décodant le System Information Block 2 (SIB 2), ces paramètres sont :

**Preamble Index :** en tout, il y a 64 préambules valables pour une cellule, qui sont divisés en deux groupes suivant la taille de la séquence. Pour le sans conflits (contention free) l'eNB alloue toujours une longue séquence, pour le basé sur le conflit (contention based) il choisit entre le groupe A ou B en fonction du type du préambule transmis par l'UE, autrement dit, si

l'UE choisit le groupe A, l'eNB sélectionne une longue séquence, si il choisit le groupe B, l'eNB sélectionne une séquence courte.

**PRACH ConfigIndex :** En configurant ce paramètre, on obtient l'emplacement du PRACH dans le domaine temporel et le format du préambule, en se référant à la spécification 3GPP TS36.211 - Tableau 5.7.1-2 (Figure II.14). Ce tableau indique quelle trame et sous-trame l'UE sont autorisées à transmettre un préambule.

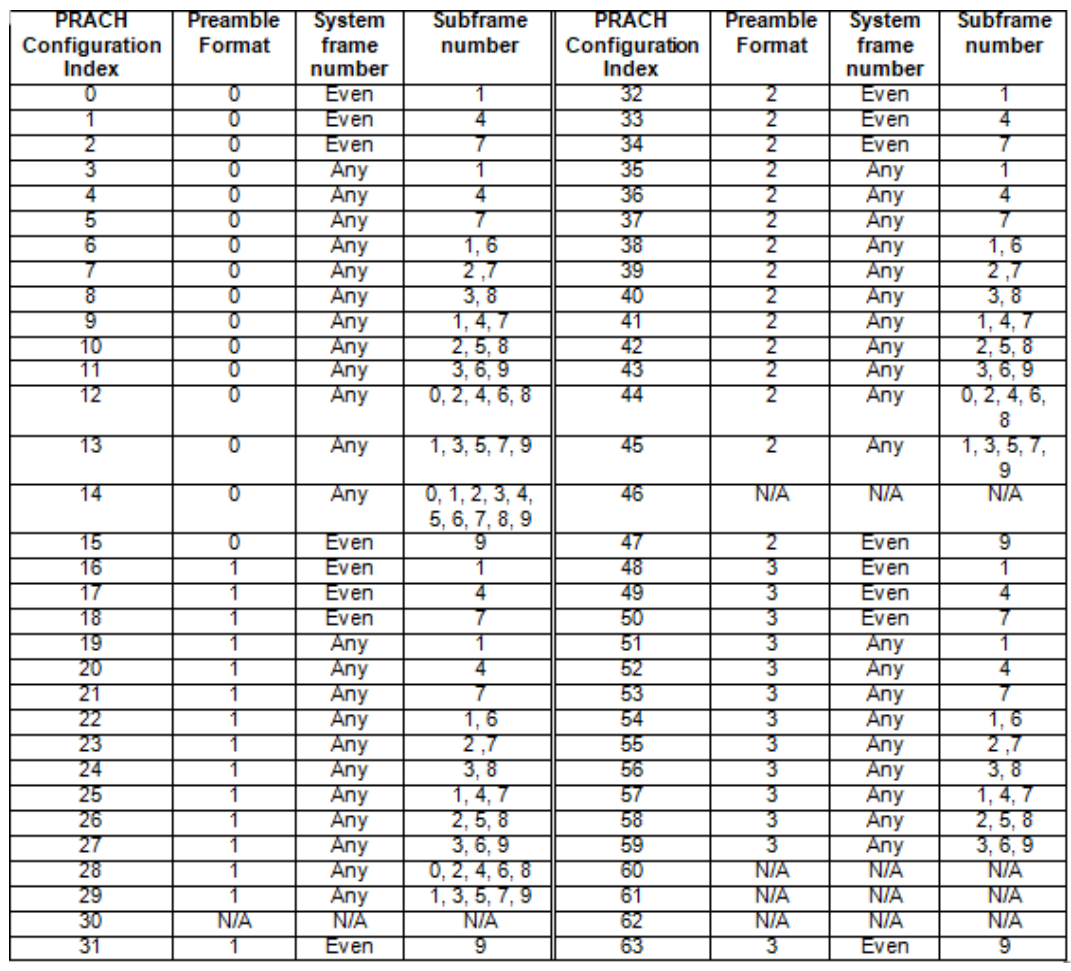

Figure II.14 : Configuration du préambule d'accès aléatoire pour les formats de 0 à 3 [26]

**Frequency Offset :** Définit la position du préambule du PRACH dans le domaine fréquentiel, sa configuration dépend de l'emplacement du PUCCH :

Si la zone du PRACH est placée à la limite inférieure de la bande de fréquence UL alors PrachFreqOff = roundup [Max de la taille des blocs de ressources de PUCCH /2]

S'il est placé dans la limite supérieure, alors : PrachFreqOff = NRB - 6- roundup [Max de la taille des PRB de PUCCH/2].

**PRACHCS (PRACH Cyclic Shift) (NCs) :** Ce paramètre est planifié en fonction du rayon de cellule (Cell Range) afin d'avoir le nombre de décalages de la séquence du préambule (Tableau II.3).

| $\rm{NCs}$       | Number of Cyclic | Sign.per root seq. | Root sea. Req per        | Cell Range (Km) |
|------------------|------------------|--------------------|--------------------------|-----------------|
| Configuration    | <b>Shifts</b>    |                    | cell                     |                 |
| (PrachCs)        |                  |                    |                          |                 |
| 1                | 13               | 64                 | $\mathbf{1}$             | 0.76            |
| $\overline{2}$   | 15               | 65                 | $\overline{2}$           | 1.04            |
| 3                | 18               | 46                 | $\overline{2}$           | 1.47            |
| $\overline{4}$   | 22               | 38                 | $\overline{2}$           | 2.04            |
| $\overline{5}$   | 26               | 32                 | $\overline{2}$           | 2.62            |
| 6                | 32               | 26                 | 3                        | 3.48            |
| $\overline{7}$   | 38               | 22                 | $\overline{\mathbf{3}}$  | 4.33            |
| $\,8\,$          | 46               | $18\,$             | $\overline{\mathcal{L}}$ | 5.48            |
| $\overline{9}$   | 59               | 14                 | $\overline{5}$           | 7.34            |
| $\overline{10}$  | 76               | $\mathbf{1}$       | 6                        | 9.77            |
| $\overline{11}$  | $\overline{93}$  | $\overline{7}$     | $\overline{8}$           | 12.20           |
| $\overline{12}$  | 119              | $\overline{9}$     | 10                       | 15.92           |
| $\overline{13}$  | 167              | $\overline{5}$     | 13                       | 22.78           |
| 14               | 279              | 3                  | $22\,$                   | 38.80           |
| 15               | 419              | $\overline{2}$     | 32                       | 58.83           |
| $\boldsymbol{0}$ | 839              | $\mathbf{1}$       | 64                       | 118.90          |

Tableau II.13: paramètres de configuration du PrachCS

**RootSequenceIndex :** il existe 838 séquences de Zadoff Chu chacune est décalée pour obtenir les préambules. Pour ce faire, on suit les étapes suivantes :

Déterminer le paramètre PrachConfigIndex (dépend du format du préambule), qui doit être différent pour chaque cellule du site.

Spécifier le paramètre PrachFreqOff qui dépend de la région du PUCCH.

Déterminer le PrachCS lié au rayon de cellule.

Déterminer le RootSeqIndex qui est lié à la première séquence racine (root sequence), et doit différer des cellules voisines.

#### **II.2. Optimisation d'un réseau LTE**

Dans le processus d'optimisation, nous devons vérifier les valeurs des KPI's afin de surveiller et d'optimiser les performances du réseau radio afin de fournir une meilleure qualité à nos abonnés ou de mieux utiliser les ressources réseau installées.

#### **1.3.1. Les indicateurs de performances clés (KPI)**

Les indicateurs de performance clé sont des critères importants utilisés pour évaluer l'état de fonctionnement et la qualité du réseau, par exemple, le taux d'achèvement des appels et le taux de perte d'appels, calculée à travers une série de compteurs, Les KPI's peuvent généralement être classés dans les sous-catégories suivantes:

**1.Accessibilité :** L'accès au réseau mobile regroupe différentes procédures, afin d'offrir à l'utilisateur la possibilité d'utiliser les services fournis par l'opérateur du réseau lors de l'allumage de son téléphone.

Ces procédures d'accès sont surveillées par l'opérateur en utilisant ces KPI :

**RRC Connection Setup Success Rate :** Il indique le taux de succès pour la procédure élémentaire d'établissement d'une connexion RRC, cette dernière étant la procédure utilisée pour établir une connexion radio entre UE et l'eNB.

**Data Radio Bearer (DRB) Setup Success Rate:** Indique le taux de succès pour la procédure d'acquisition d'un DRB.

**E-RAB Accessibility :** Renseigne sur la probabilité observée de la réussite de l'établissement d'une connexion E-RAB bout à bout (authentification, sécurité, établissement de la connexion).

**S1 Setup Success Ration :** Indique le taux de succès de la procédure élémentaire S1, quand celle-ci est établie, l'interface S1 est opérationnelle et les messages peuvent être échangés entre le UE et l'eNB.

**2.Rentainability :** Ses KPI sont utilisés pour évaluer la capacité du réseau à retenir les services demandes par un utilisateur pour une durée souhaitée une fois que l'utilisateur est connecté aux services.

**RRC Connection Setup Failure per Cause:** désigne le taux d'échec de l'accomplissement de tentatives de connexions RRC.

**Radio Bearer Drop Rate :** Indique le taux de Bearer (débit garanti et non garanti) ayant échoué.

**E-RAB Drop Ration per Cause:** L'E-RAB (E-Utran Radio Access Bearer) est la concaténation d'un canal logique S1 bearer avec un Radio Bearer, il décrit le CQI (Quality Class Identifier). Ce KPI indique le taux d'E-RAB ayant échoué pour une raison.

**3. Mobility (Handover) :** C'est le processus qui permet à un nœud mobile de changer son point d'attachement, tout en conservant le service pour l'utilisateur, tel que le transfert intercellulaire (Handover)), pour améliorer la qualité de service.

#### **Intra-eNodeB Handover Success Rate**

Le taux de réussite du transfert inter-eNodeB mesure la continuité du service lorsqu'un abonné est en déplacement. Cet indicateur de performance clé est perceptible par les abonnés, en fonction des capacités de traitement du transfert de système et de la planification du réseau et il est calculé par la formule suivante :

Intra<sub>frequency</sub> handover success rate = Number of Intra<sub>frequency</sub> handover Success *Number of Intra<sub>frequency* handover request  $\times$  100%</sub>

**[II.20]**

#### **Intra-eNodeB intra-frequency Handover Success Rate**

Le KPI indique la probabilité qu'un utilisateur réussisse la procédure de transfert intra-eNB intra-fréquence, sur la base des cellules cibles, calculé comme avec la formule suivante :

 $Intra_{frequency}$  handover Sucsses rate

= Number of  $Intra_{frequency}$  handover success Number of  $Intra_{frequency}$  handover Request  $\times 100$ 

**[II.21]**

#### **Intra-eNodeB inter-frequency Handover Success Rate**

Indique la probabilité qu'un utilisateur réussisse la procédure de transfert intra-eNB interfréquence, sur la base des cellules ciblent.

#### **Inter-eNodeB X2 Handover Success Rate**

Le taux de réussite du transfert inter-eNodeB X2-interface mesure les succès du transfert lorsque l'UE se déplace entre les nœuds eNodeB sur l'interface X2.

Les formules de calcul pour mesures des transferts sortant et entrant sont comme suit :

Ougoing Intrafreq  $X2$  HO Success Rate  $=$ 

Number of ougoing intra freq X2 HO Success<br>Number of outgoning X2 HO Attemnt<br>Number of outgoning X2 HO Attemnt Number of outgoning X2 HO Attempt

**[II.22]** 

Incomming Intrafreq  $X2$  HO Success Rate  $=$ 

 Number of incoming intra freq X2 HO Success Number og incoming X2 HO Attempt  $\frac{3}{2} \times 100\%$ 

**[II.23]** 

#### **X2 Inter eNodeB inter-frequency Handover Success Rate**

Indique la probabilité qu'un UE réussisse le transfert inter-eNB HO inter-freq via X2, sur la base des cellules cibles.

#### **X2 Inter \_eNodeB intra -frequency Handover Success Rate**

Le KPI indique la probabilité qu'un UE réussisse l'inter-eNB intra-freq via l'interface X2, sur la base de la cellule cible, calculé à l'aide de le formule suivante :

Success Rate of Inter $_{\text{eNB}}$  Intra $_{\text{Freq}}$ Cell Incoming Handover via X2

= Number of successful Incoming Inter<sub>eNB</sub> Intra<sub>freq Ho</sub> *Execution Incoming Intra<sub>freq</sub>* handover over  $X2 \times 100\%$ 

**[II.24]** 

**4.Integrity :** Ses KPI indique l'état du canal et la latence de délivrance des données mesurées par l'UE en UL comme CQI, RI et des KPI sur le HARQ qui est le mécanisme de retransmission des blocs de transport reçue de manière erronée.

**Average CQI :** Indique la valeur moyenne de la qualité du signal radio, la valeur de CQI devrait être supérieur (autour de 7 peut être acceptable, autour de 8 peut être considéré comme bonne, une valeur supérieur à 9 est considérée comme excellente)

**Average Latency :** Dans un eNB ce KPI indique le délai de réception du premier paquet de la couche PDCP SDU à travers l'interface UU.

**RLC PDU Re-transmission Rate DL or UL :** donne le rapport de retransmission HARQ pour un RLC PDU, dans la voie montante ou descendante.

**5. Availability :** la disponibilité de la cellule mesure le rapport temps en service / temps de granularité des mesures. L'heure en service indique l'intervalle de temps entre l'établissement de la cellule et sa suppression. En comptant le temps en service de la cellule, cet indicateur constitue la base de L'analyse des défaillances du système et de la mesure de la stabilité du système.

#### **Conclusion**

Dans ce chapitre, nous avons bien décrit les étapes de dimensionnement d'une planification à une zone spécifiée, Nous avons abordé aussi les techniques d'optimisation en présentant les indicateurs de performances d'un réseau LTE qui évalue l'impact de la planification sur la qualité et la satisfaction en termes de débit dans le réseau.

Par la suite une description effectuée pour les différents paramètres radio PRACH et le PCI qui seront utiles et appropriés à exploiter dans le prochain chapitre.

# *CHAPITRE III :*

# *Application Analyse et interprétation des résultats*

# **Introduction**

Ce chapitre sera dédié à l'application par laquelle nous allons essayer d'automatiser les méthodes de planification et d'optimisation de réseau LTE et le rétablissement des problèmes qui sont généralement trouvés par les indicateurs de performances afin de résoudre les problèmes de l'accessibilité, la mobilité, la capacité et le débit, pour chacun des problèmes décrits nous avons proposé des solutions sous forme de modules dans une seule application, aussi on parlera sur les indicateurs, langage de développement de l'application ainsi que l'environnement de travail, les résultats obtenus et interprétations.

# **III.1. langage de développement :**

Pour mettre en place notre application, nous avons choisi un langage orienté objet qui possède plusieurs fonctionnalités, le langage Python.

#### **III.1.1. langage Python :**

Python est développé par Guido van Rossum, ce dernier commencé à implémenter Python en 1989. Python est un langage de programmation très simple et puissant, il est idéal pour les scripts et le développement rapide des applications, Il est utilisé dans le développement Web l'informatique scientifique et mathématique pour les interfaces utilisateur graphiques de bureau.

#### **III.2. Présentation des interfaces de l'application :**

Cette application est composée de cinq modules, leurs données d'entrée sont dans un fichier de format Excel fournier par ICM 'Netneuman' et leurs données de sortie sont aussi dans le fichier Excel.

Netneuman est l'outil proposé par le fornisseur ZTE.

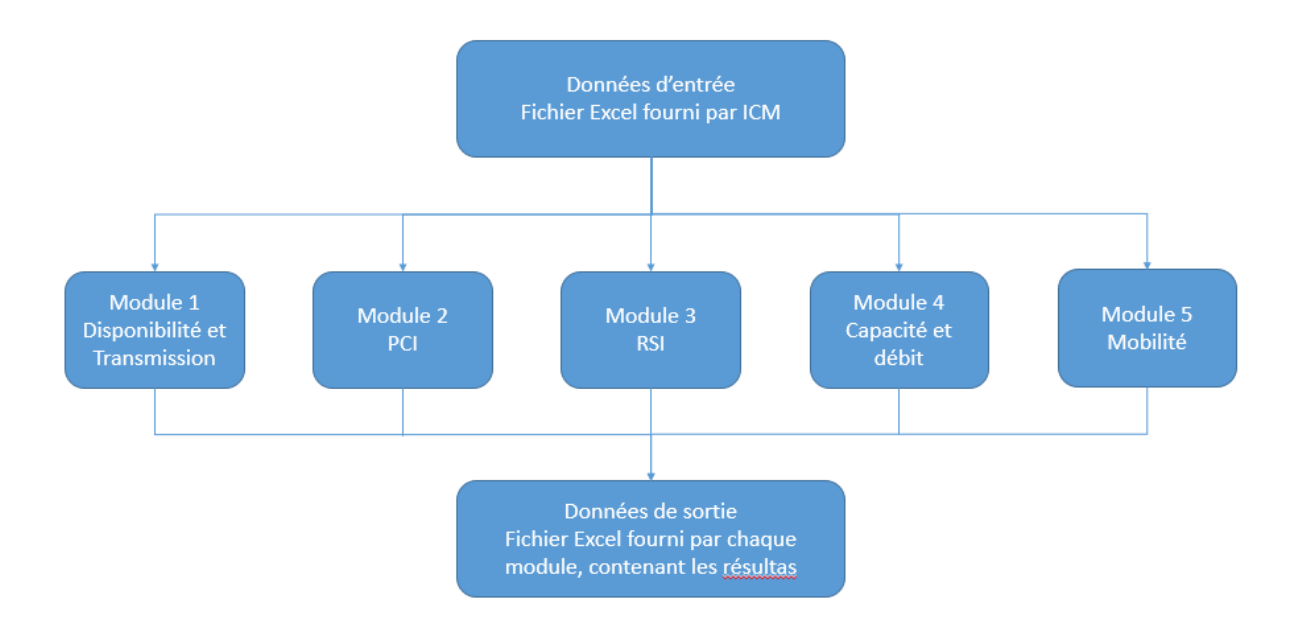

Figure III.1 : Organigramme du système

#### **III.2.1. Module 1 'Problème de disponibilité et de transmission' :**

Pour faciliter la détection des problèmes d'instabilité et les défaillances du système quotidiennement, on propose comme solution un programme qui réalise la vérification des cellules impactées de chaque jour en peu de temps, au lieu de la présence des ressources.

Les entrées : Import les émetteurs, Availibilty% et Packet loss % qui sont inclus dans un fichier de format Excel.

Les sorties : Fichier de format Excel qui contient :

**III.2.1.1. Problème de disponibilité :** sert à détecter l'émetteur (Cellule) qui a moins de 95% de disponibilité, le programme parcours tous les émetteurs et vérifier si la valeur d'availibity est moins de 95%, à la fin il les affiche sous un fichier Excel.

**III.2.1.2. Problème de Transmission :** sert à détecter l'émetteur (Cellule) qui a plus de 10% de pertes, le programme parcourt les émetteurs et vérifie si la valeur de packet loss est supérieure à 10%, à la fin il les affiche sous un fichier Excel.

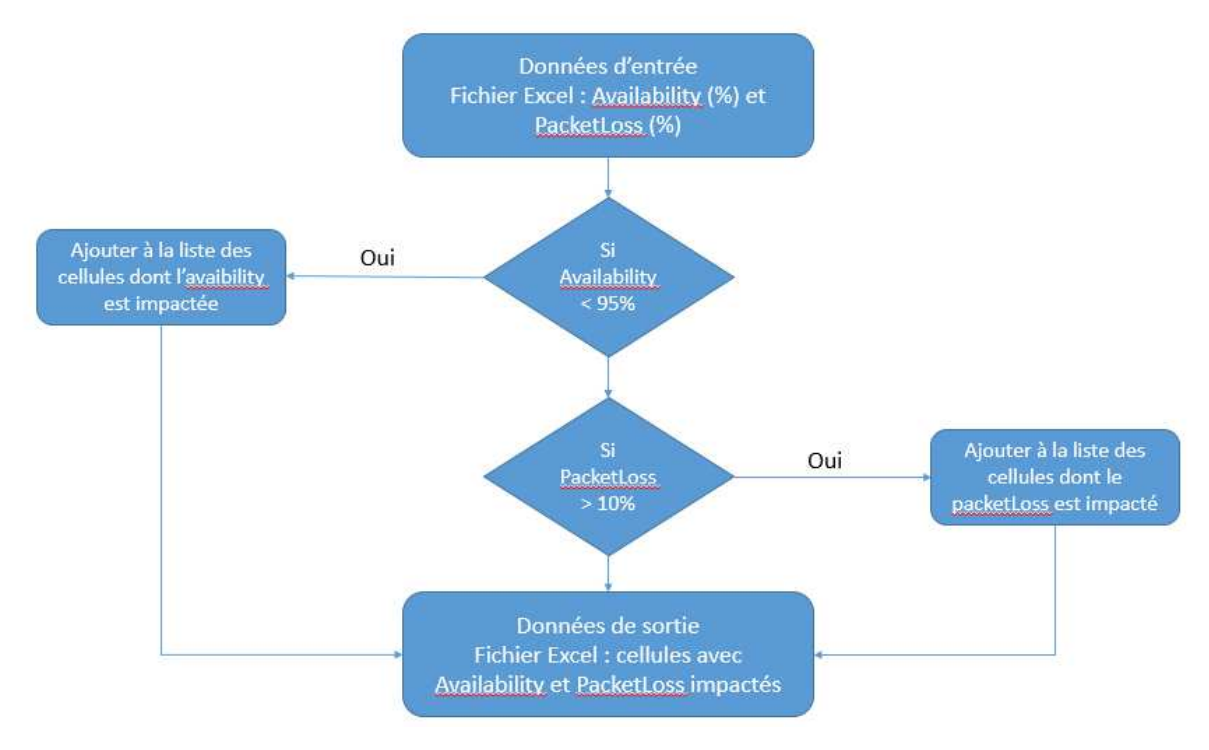

**Figure III.2 :** Organigramme du Module 1

# **III.2.2. Module 2 'PCI'** :

L'utilisation de l'allocation automatique ne permet pas de mettre fin à toutes les collisions et les confusions, cette contrainte nous a menés à faire des modifications manuelles. Ainsi, cette alternative nous a poussés à penser à une application qui sert à la détection des confusions et des collisions les PCI qui ont le même PCI et même modulo3 'PSS'.

Les entrées : Import le fichier de format Excel qui contient les sites, les voisins, HO attempt, PCI, cordonnées GPS.

Les sorties : Ficher de format Excel qui contient :

**III.2.2.1. PCI confusion :** il sert à détecter les confusions entre un émetteur ou cellule avec les cellules voisines ayant la même valeur du PCI. En fait le script, parcourt les cellules voisines de chaque cellule et vérifie si la valeur du PCI est la même, aussi il parcourt les voisins qui ont la même valeur de PCI, il affiche les noms de l'émetteur, les voisins et la valeur de PCI.

**III.2.2.2. PCI collision :** sert à détecter les collisions entre un émetteur (cellule) et un des voisins ayant la même valeur de modulo 3 du PCI. Le programme prend le voisin qui a le handover attampt plus élevé pour chaque émetteur et vérifier si la valeur de modulo 3 du PCI est égale, lorsque 2 émetteurs ayant les mêmes valeurs de modulo 3 du PCI, le programme affiche les noms de l'émetteur, le voisin et la valeur de PCI sous le fichier Excel.

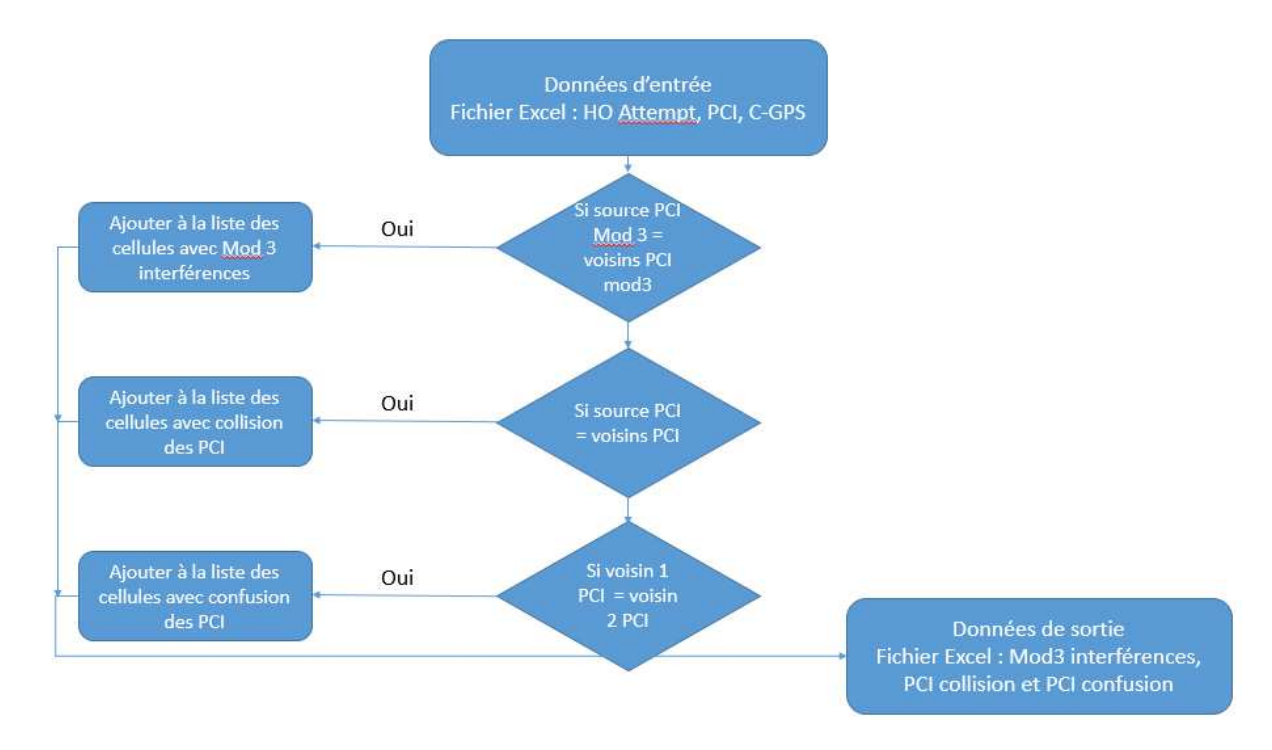

Figure III.3 : Organigramme du Module 2

#### **III.2.3. Module 3 'RSI' :**

L'utilisation de l'allocation automatique n'a pas permis de mettre fin à toutes les collisions, d'où la nécessité à réaliser des modifications Manuelle. Pour cela, une application a été réalisée permettant la détection des collisions entre RSI.

**III.2.3.1. RSI collision :** sert à détecter les collisions entre une cellule et ses voisines ayant

la même valeur du RSI. Le script prend en considération aussi les valeurs de NCS pour les émetteurs et voisins qui n'ont pas la même valeur de RSI et vérifie l'intersection entre eux

(NCS pour savoir la valeur du vecteur RSI).

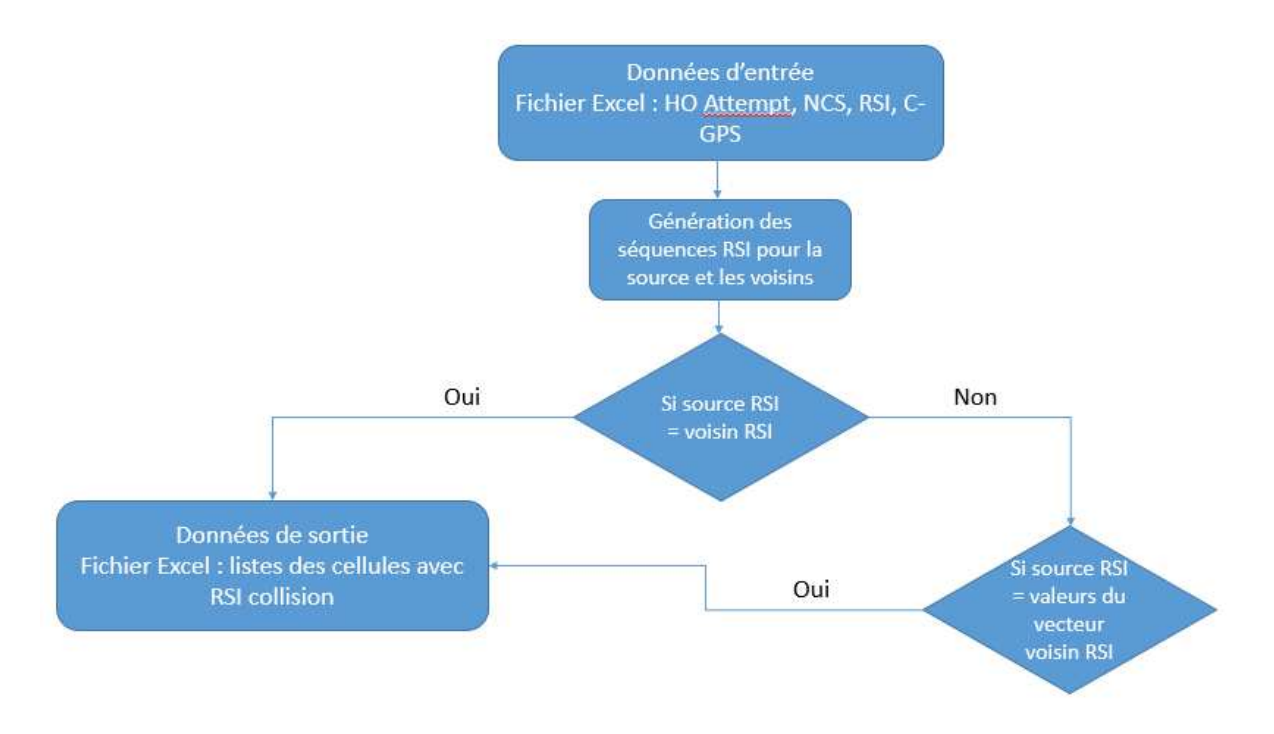

Figure III.4 : Organigramme du Module 3.

# **III.2.4. Module 4 'Capacité et Débit' :**

Chaque opérateur à sa valeur minimale de débit et généralement elle est à 2Mbit/s pour chaque cellule, pour faciliter les tâches aux ingénieurs on propose un programme qui réalise l'analyse et la détection des cellules posant un problème de capacité et radio.

La capacité de cellule représente un débit de trafic estimé lorsque toutes les ressources disponibles sont censées être pleinement utilisées dans la cellule. La capacité de la cellule est calculée à partir du débit binaire moyen divisé par le degré moyen d'utilisation, où le degré d'utilisation indique combien de PRB sont utilisés parmi les PRB disponibles. Il y a deux paramètres : UL PRBs et DL PRBs.

CQI est un indicateur qui donne la valeur moyenne de la qualité de signal radio.

Les entrées : Import les émetteurs, débit, DL PRB Usage % et COI qui sont inclus dans un fichier de format Excel.

Les sorties : Ficher de format Excel qui contient :

**III.2.4.1. Problème de Capacité :** le programme détecte les émetteurs (Cellules) qui ont respectivement plus de 80% de DL PRB Usage%, et 7 pour le CQI, à la fin il les affiche sous un fichier Excel.

**III.2.4.2. Problème Radio :** le programme détecte les émetteurs (Cellules) qui ont moins de 8 de CQI et il les affiche sous un fichier Excel.

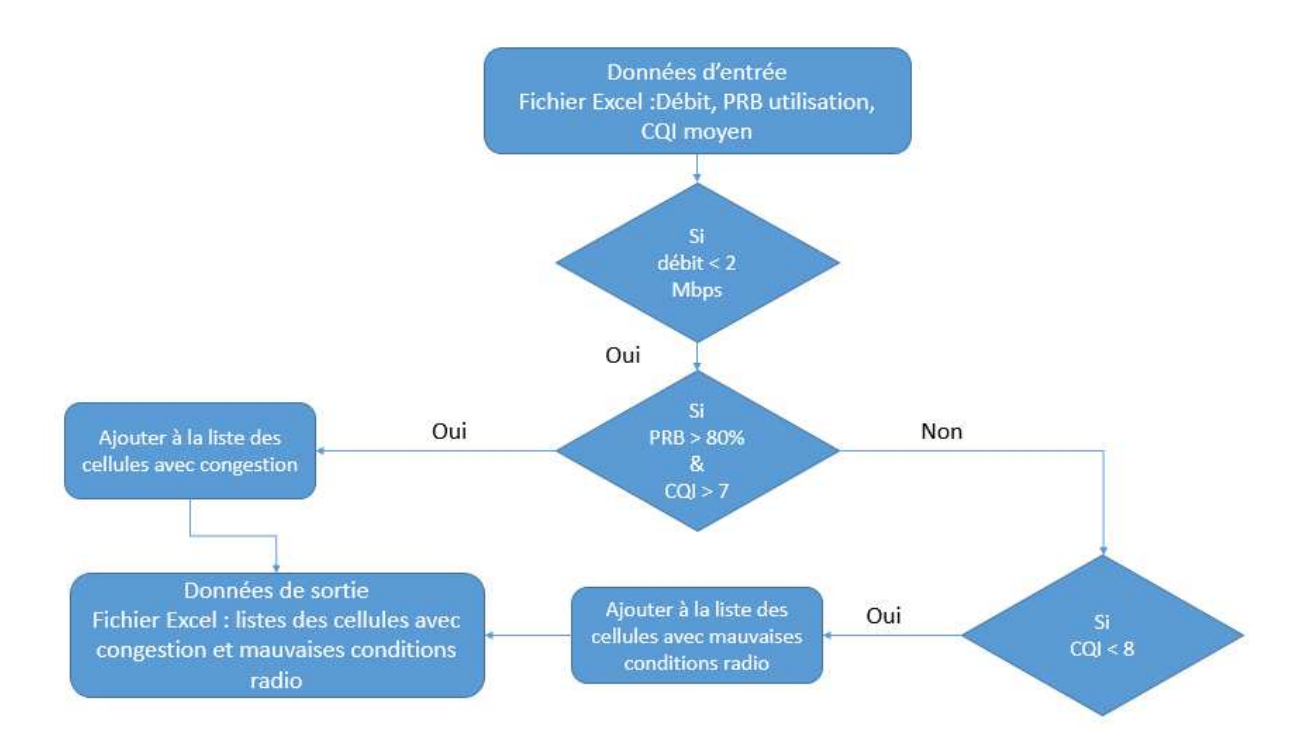

Figure III.5 : Organigramme du Module 4

#### **III.2.5.Module 5 'Mobilité' :**

Les paramètres de la mobilité par défaut dans la station de base radio (EnodB) ne sont pas nécessairement optimisés lorsque les opérateurs déploient le réseau. Une EnodB avec des paramètres de la mobilité médiocres rencontre les problèmes suivants :

- •Too Early Handover
- •Too Late Handover
- •Handover to Wrong Cell
- •Ping-pong Handover

L'application fournit à EnodB la capacité d'étalonner automatiquement les paramètres de la mobilité, et réduire le nombre d'échecs de connexion radio et de transferts inutiles, ce qui augmente par la suite le débit.

Les entrées : Import le fichier de format Excel qui contient :

#### **Les compteurs:**

pmHoTooEarlyHoIntraF: Number of TooEarly handover (Nte).

pmHoTooLateHoIntraF: Number too late Handover (Ntl).

pmHoWrongCellIntraF: Number Handover to wrong Cell (Ntwc). pmHoWrongCellReestIntraF: Number of HO to Wrong Cell (re-est. cell relation) (Nwcr).

pmHoOscIntraF: Number of ping pong Handover (Npp).

#### **Les Paramètres:**

hoOptStatNum: The minimal number of handovers required by the handover optimization function before adjusting handover parameters (Tho).

hooptAdjThresholdPerc: The permillage threshold value for adjusted handover failure rate required to adjust handover parameters (Tperc).

hooptAdjThresholdAbs: The absolute threshold value for adjusted handover failure rate required to adjust handover parameters (Tabs).

Les sorties : Fichier de format Excel qui contient émetteurs, voisins, Cell indivual offset.

Le programme parcourt les voisins de chaque émetteur et calcule les deux valeurs de W(t) de deux journées basé sur les compteurs récupérés par Netneuman, et considérant l'équation avec les conditions suivantes :

 $W(t) = Nte + Ntl + 0.5 \times Ntwc + 0.5 \times Nwcr + 0.1 \times Npp$ 

Condition 1:

HO\_attempts > hoOptStatNum

W(t)-W (last)/W (last)> hooptAdjThresholdPerc

W(t)-W (last> hooptAdjThresholdAbs

Pour augmenter ou diminuer la valeur de cell indivual offest, il faut vérifier si la condition suivante est réalisée.

Condition 2:

Too Late HO+ HO to Wrong Cell with reestablishment> Too Early HO+HO to Wrong Cell+ HO Oscillation

Increase Cell indivual offset by 1 db.

Sinon decrease Cell indivual offset by 1 db.

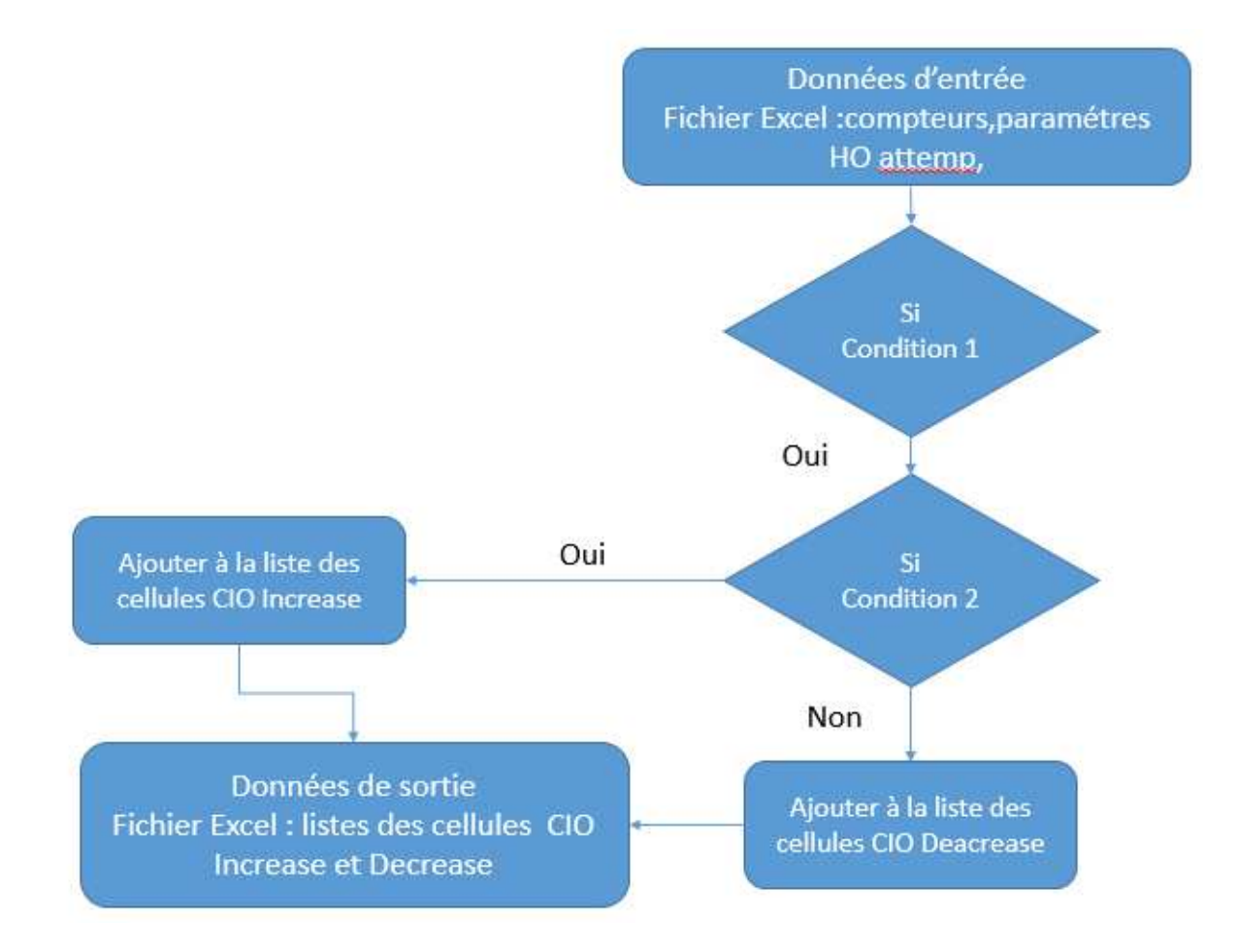

Figure III.6 : Organigramme du Module 5

# **III.3. Les résultats obtenus de l'application d'automatisation de la planification et d'optimisation et l'analyse :**

Pour tester notre programme, nous avons pris les données du logiciel Netnumen, Les étapes et les résultats sont présentés à travers les figures.

III.3.1. Module 1 : Problème de Disponibilité et de Transmission :

Dans ce module, nous avons pris en considération deux performances de Netnumen (disponibilité, paket loss) et sur une période d'une seule journée dans plusieurs régions (Blida , Alger, Tipaza, Boumerdes …..)

Les performances citées précédemment sont décrites comme suit :

Disponibilité<95% et Paket loss>10%

En exécutant le script réalisé, les cellules qui enregistrent une dégradation des deux paramètres sont détectées, et une liste est transmise aux ingénieurs de maintenance', afin de régler cette dégradation.

Les entrées : représentent les cellules avec leurs valeurs de disponibilité et les paquets perdus.

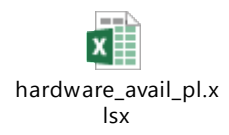

La sortie : représente les cellules dégradées

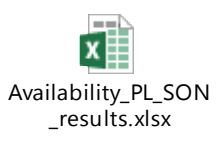

Les résultats pris de Netneuman :

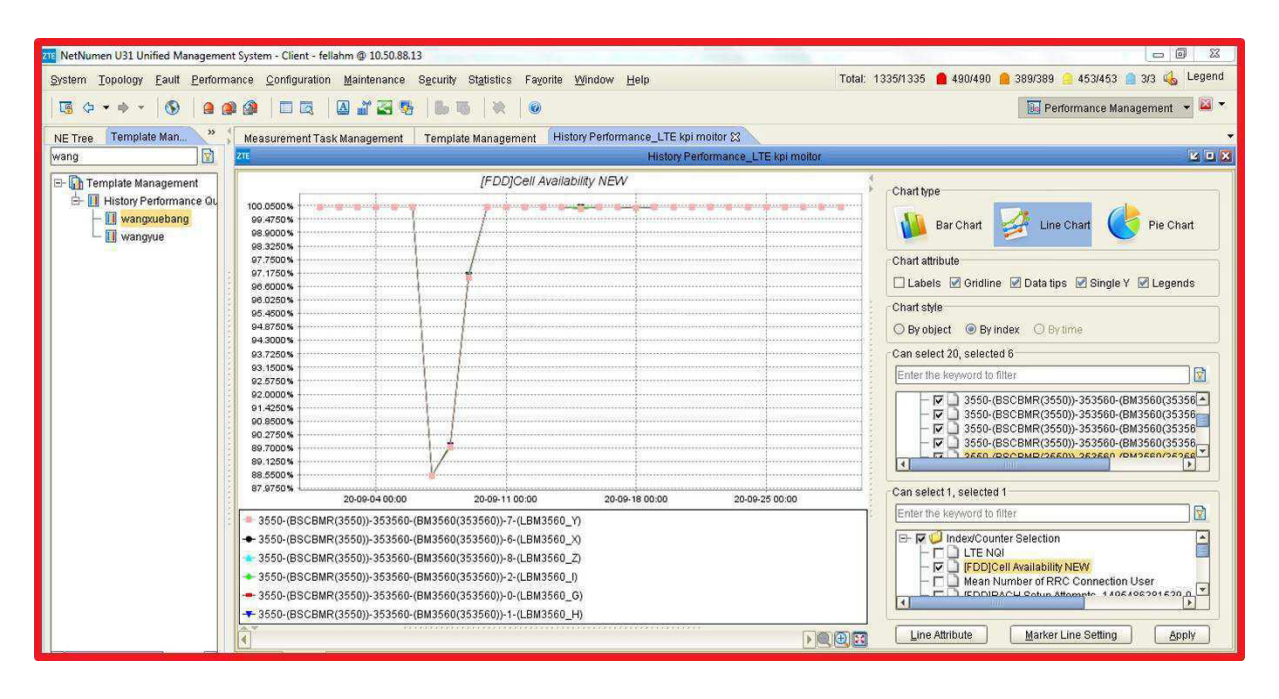

Figure III.7 : Site LBM3560 Availlibilty

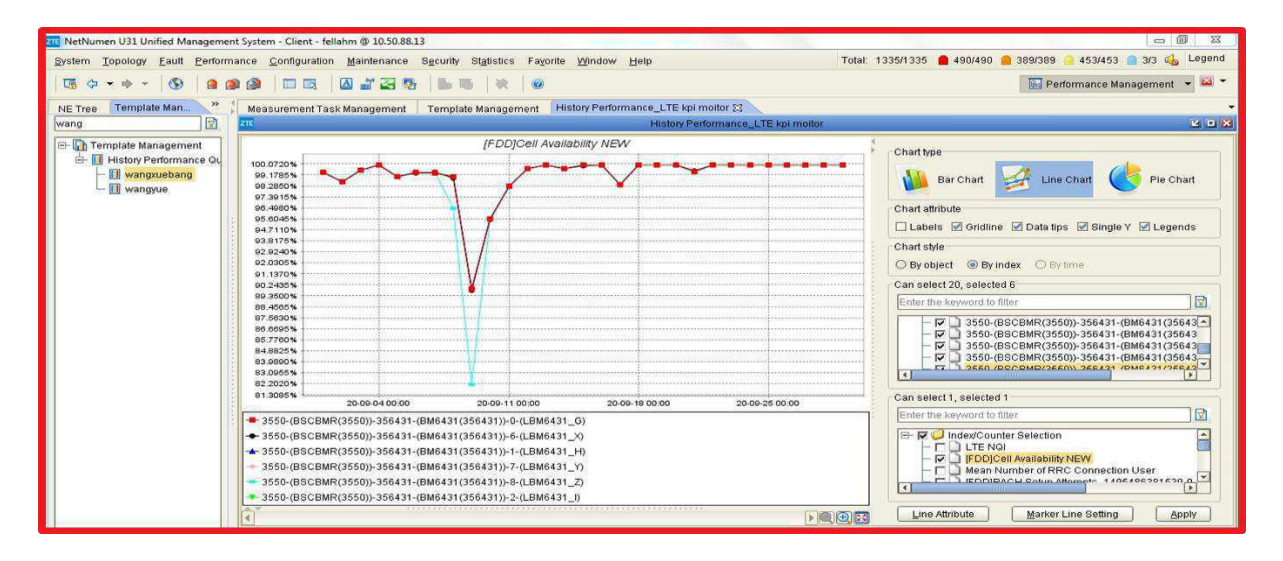

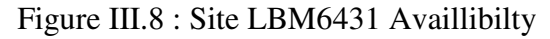

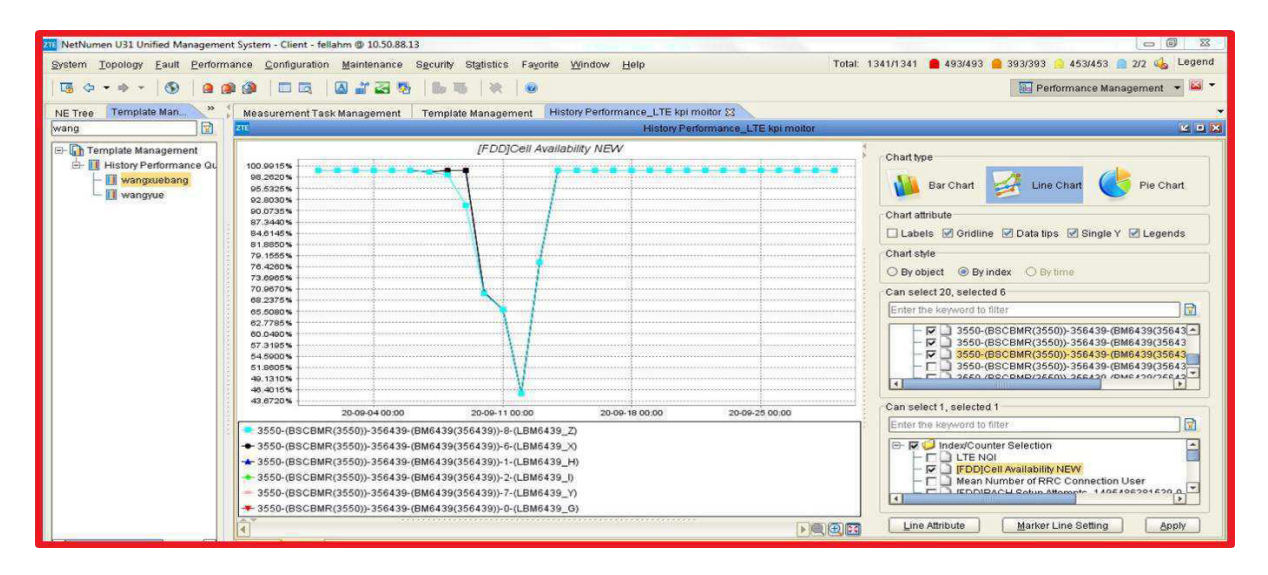

**Figure III.9 :** Site LBM6439 Availibilty

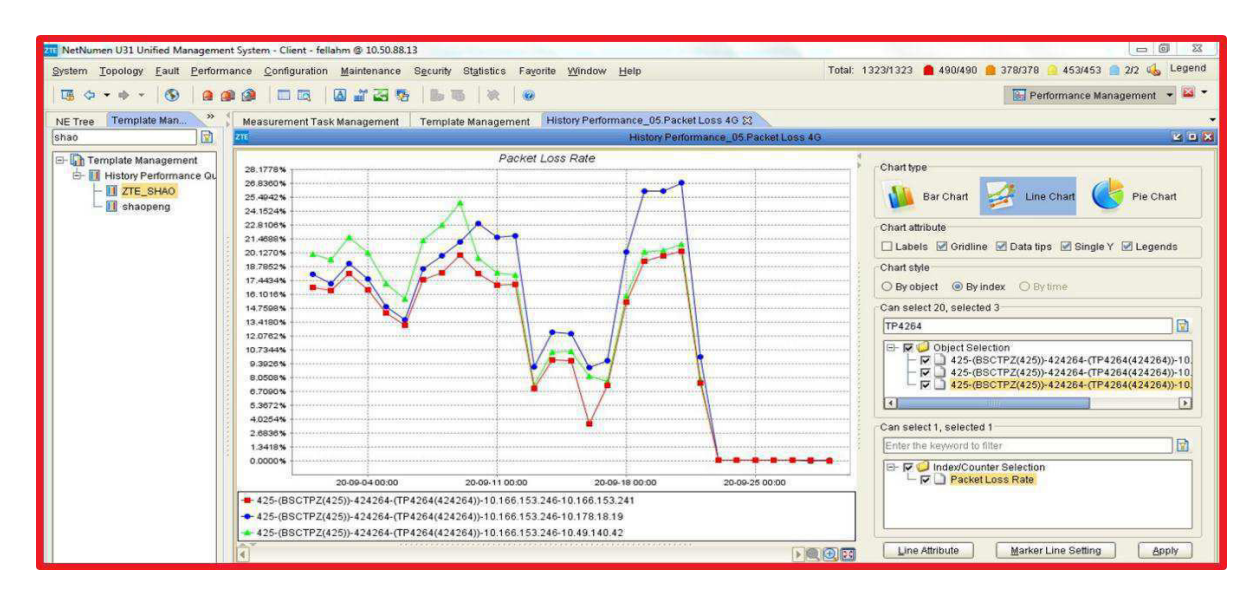

**Figure III.10:** Site LTP4264 Packet loss

![](_page_59_Figure_1.jpeg)

**Figure III.11:** Site LTP4239 Packet loss

#### **Interprétation des graphes :**

On remarque que dans les quatre premières figures, les cellules étaient stables avant le 06/09/2020 après la dégradation des cellules a commencé, le programme détecte ce problème, l'équipe de maintenances règle la situation et les cellules revenant à leurs états initiaux.

On remarque dans le deuxième cas, la 1re figure représente une perturbation des paquets de données au niveau des lignes de transmission du 01/09/2020 au 20/09/2020, dans la 2e figure on enregistre un pic en 11/09/2020, les problèmes sont résolus après la détection et l'intervention.

#### **III.3.2. Module 2 ''PCI'' :**

Dans ce module, nous avons travaillé avec les paramètres PCI et des performances (Handover) collectées avec le logiciel Netnumen. Une fois que le script réalisé détecte les cellules avec PCI confusion et collision, une liste des nouveaux PCI est transmise par les ingénieurs d'optimisation au service planification pour régler la situation.

Le programme va détecter les Problèmes suivants :

#### **III.3.2.1 PCI Confusion :**

 ce problème est détecté lorsque la cellule avec ces cellules voisines (Neighbors), ont la même valeur du PCI, et lorsque deux cellules voisines pour chaque émetteur ont la même valeur du PCI.

Les entrées : représente les cellules, cellules voisines et les valeurs du PCI

![](_page_60_Picture_2.jpeg)

Les sorties : les cellules qui réalisent le PCI confusion

![](_page_60_Picture_5.jpeg)

issues.xlsx

Les valeurs proposées par l'équipe de planification :

![](_page_60_Picture_165.jpeg)

Tableau III.1 : valeurs proposées (pour le PCI confusion entre deux neighbors)

![](_page_60_Picture_166.jpeg)

Tableau III.2 : valeurs proposées (pour le PCI confusion entre source et target)

Les résultats pris de Netneuman :

![](_page_60_Figure_13.jpeg)

Figure III.12: Cell LAL5306X PRACH contention based success Rate.

![](_page_61_Figure_1.jpeg)

**Figure III.13:** Cell LAL5015 PRACH contention based success Rate.

**III.3.2.2 PCI Collision :** pour que ce problème soit détecté, le programme prend la cellule voisine qui a le max HO (le plus tentative) avec l'émetteur et leurs valeurs du PCI modulo 3 sont les mêmes.

Les sorties : les cellules qui réalisent le PCI confusion

![](_page_61_Picture_5.jpeg)

Mod3 issues.xlsx

Les valeurs proposées par l'équipe de planification :

![](_page_61_Picture_183.jpeg)

![](_page_61_Figure_9.jpeg)

**Figure III.14:** Cell LAL5215I PRACH contention based success Rate

![](_page_62_Figure_1.jpeg)

**Figure III.15:** Cell LAL6521Y PRACH contention based success Rate **Interprétation des graphes :** 

Avant l'implémentation des corrections de confusions et collisions des cellules, nous remarquons que tous les KPI (PRACH) mesurés subissent une dégradation.

On distingue une amélioration significative des KPI's, à cause de l'augmentation du taux de succès des PRACH Succes Rate grâce aux changements apportés sur les codes PCI.

- Explication :

lorsque l'UE envoie un message de demande de synchronisation (msg 1: PRACH Préambule ), il ne recevra pas en retour le msg2 RAR (Random Access Response) ce qui signifie qu'il n'y aura pas de msg3 (RRC Connection Request) donc le PRACH success Rate (msg3/msg1\*100) n'aura pas lieu à cause des confusions et des collisions qui ont impacté la synchronisation UL (PRACH).

**III.3.3. Module 3 'RSI' :**

**III.3.3.1. RSI Collision (RSI=RSI) :** ce problème est détecté lorsque la cellule avec ces cellules voisines (Neighbors), a les mêmes valeurs du RSI.

**III.3.3.2. RSI Collision (RSI ≠RSI) :** ce problème est détecté lorsqu'il y a une intersection de la valeur des vecteurs RSI entre les cellules et Neighbors, prenant en considération les valeurs de NCS.

Les entrées : représente les cellules, cellules voisines, les valeurs du RSI, NCS.

![](_page_62_Picture_11.jpeg)

Les sorties : les cellules qui réalisent la collision

![](_page_63_Picture_2.jpeg)

Les valeurs proposées par l'équipe de planification :

![](_page_63_Picture_170.jpeg)

Tableau III.3 : valeurs proposées pour le RSI collision entre Neighbors.

Les résultats collectés de Netmeuman :

![](_page_63_Figure_7.jpeg)

**Figure III.16:** Cell LAL5254X PRACH contention based success Rate

| $m \mid m$<br>$-352$<br>71 NetNumen U31 Unified Management System - Client - fellahm @ 10.50.88.13                                                                |                                                                                                    |                                                                    |  |  |  |
|----------------------------------------------------------------------------------------------------|----------------------------------------------------------------------------------------------------|--------------------------------------------------------------------|--|--|--|
| Total: 1187/1187 2471/471 2337333 379/379 244 3<br>Legend<br>System Topology Eault Performance Configuration Maintenance Security Statistics Fayorite Window Help |                                                                                                    |                                                                    |  |  |  |
| $\left( \infty \right)$<br>$\bullet$<br><b>CO</b>                                                                                                    | 西方石石<br><b>CO</b><br><b>CON</b><br>of the<br>$-120$<br>(90)<br><b>KSR</b><br>一层                                                     | <b>B</b> Performance Management                                    |  |  |  |
| Template Man.<br>Template Management History Performance_LTE kpi moltor 23<br>Measurement Task Management                                                         |                                                                                                    |                                                                    |  |  |  |
| $\Box$<br><b>Les lieu doct</b><br>History Performance. LTE koi moitor<br>wang<br><b>ATT</b>                                                                       |                                                                                                    |                                                                    |  |  |  |
| <b>E-Lin</b> Template Management<br>÷.<br><b>Il History Performance Q</b><br><b>III</b> wangxuebang<br>III wangyue                                                | PRACH contetion based mustapha                                                                                                    | Chart type                                                         |  |  |  |
|                                                                                                    | 76.3520%<br>73.0660%<br>71.5800%<br>09.19-40%                                                                                       | Pie Chart<br>Line Chart<br>Bar Chart                               |  |  |  |
|                                                                                                    | 00.9090%                                                                                                    | Chart attribute                                                    |  |  |  |
|                                                                                                    | 64.4220%                                                                                                    | □ Labels <i>■</i> Gridline <b>■ Data tips ■ Single Y ■ Legends</b> |  |  |  |
|                                                                                                    | 62.0360%                                                                                                    | Chart style                                                        |  |  |  |
|                                                                                                    | 59.6500%<br>57.2640%                                                                                                    | O By object @ By index O By time                                   |  |  |  |
|                                                                                                    | 54.0700%                                                                                                    | Can select 20, selected 1                                          |  |  |  |
|                                                                                                    | 52,4920%                                                                                                    | $\square$<br>LAL5301_Y                                             |  |  |  |
|                                                                                                    | 50.1060%<br>47.7200%<br>46.3340%<br>42.9460%                                                                                        | Object Selection<br>V 1646-(BSCBEZ(1646))-165301-(AL5301(165301)   |  |  |  |
|                                                                                                    | 40.6620%                                                                                                    | $\sqrt{2}$<br>$\overline{a}$                                       |  |  |  |
|                                                                                                    | 38.1760%                                                                                                    | Can select 1, selected 1                                           |  |  |  |
|                                                                                                    | 35,7900%<br>33.4040%                                                                                                    | 园<br>Enter the keyword to filter                                   |  |  |  |
|                                                                                                    | 31.0180%                                                                                                    | D D Index/Counter Selection                                        |  |  |  |
|                                                                                                    | 28:6320%                                                                                                    | $\Box$ rach sr new ghanou                                          |  |  |  |
|                                                                                                    | 20.246016                                                                                                    | <b>FO</b> PRACH new<br>PRACH contetion based mustapha              |  |  |  |
|                                                                                                    | 20-09-04 00:00<br>20-09-11 00:00<br>20-09-18 00:00<br>20-09-25 00:00<br>- 1646-(BSCBEZ(1646))-165301-(AL5301(165301))-7-(LAL5301_Y) |                                                                    |  |  |  |
|                                                                                                    |                                                                                                    | Line Attribute<br><b>Marker Line Setting</b><br><b>Apply</b>       |  |  |  |
|                                                                                                    | <b>DE KENSE</b><br>$\overline{\mathcal{A}}$                                                                                         |                                                                    |  |  |  |

Figure III.17: Cell LAL5301Y PRACH contention based success Rate

#### **Interprétation des graphes :**

Avant l'implémentation des corrections de RSI collisions des cellules nous remarquons que tous les KPI (PRACH) mesurés subissent une dégradation.

On distingue une amélioration des KPI's causée par l'augmentation du taux de succès des PRACH Succes Rate. Cette augmentation est le résultat des changements des codes RSI.

#### **III.3.4 Module 4 'Capacité et débit' :**

Dans ce module, nous avons travaillé avec les cellules qui ont le débit moins de 2Mbit/s et pris en considération les performances de Netnumen (débit, DL PRB usage, CQI) et travaillé sur une période d'une seule journée dans plusieurs régions (Blida, Alger, Tipaza, …..).

Les entrées : représentent toutes les cellules avec leurs valeurs de DL PRB usage et CQI.

![](_page_64_Picture_7.jpeg)

Les sorties : les cellules ayant le problème de capacité et radio.

![](_page_64_Picture_9.jpeg)

**III.3.4.1 Problème de Capacité :** Débit<2Mbit/s, DL PRB usage>90% et CQI>7.

L'exécution du script réalisé permet de détecter les cellules dégradées (selon les deux conditions). La liste de ces cellules est traitée par les ingénieurs du service optimisation qui vont proposer plusieurs solutions telles que le rajout de nouveaux sites ou l'augmentation des bandes de fréquences.

Les résultats collectés de Netmeuman :

![](_page_65_Figure_1.jpeg)

![](_page_65_Figure_2.jpeg)

![](_page_65_Figure_3.jpeg)

**Figure III.19:** Cell LAL6512H User throughput & PRB Usage.

![](_page_65_Figure_5.jpeg)

**Figure III.20:** Cell LALLBM6439H User throughput & PRB Usage

#### **Interprétation des graphes :**

On remarque que les trois figures présentées ci-dessus subissent une dégradation remarquable de débit et DL PRB usage, cette dégradation est due au manque de ressource ce qui présente un problème de capacité.

On distingue une bonne amélioration des performances, après l'exécution des solutions proposées par l'équipe optimisation.

**Solution 1 :** ajouter un nouveau site proche du site dégradé afin de réduire la congestion (figure III.18 et 19).

**Solution 2 :** élargir la bande de fréquence de 10 à 15 MHz (Figure III.20).

#### **III.3.4.1 Problème de Radio :**

Une fois que notre programme a terminé de détecter les cellules (CQI<8), les ingénieurs de service optimisation proposent des solutions telles que le changement du Tilt, changement des paramètres…....

Les résultats collectés de Netmeuman :

![](_page_66_Figure_9.jpeg)

#### **Figure I.21:** Cell LBM3504H User throughput & Average CQI.

#### **Interprétation des graphes :**

Dans les figures présentées ci-dessus, on remarque une dégradation remarquable du débit et la moyenne de CQI, cette dégradation est due à un Problème radio, pour l'améliorer nous avons proposé plusieurs solutions.

**Solution :** les deux cellules posent un Problème d'interférence, car ces cellules couvrent plus que les objectifs planifiés (Overshooting) à cause de la mauvaise configuration du Tilt, afin de réduire ce problème nous avons proposé comme solution de changer la valeur de Tilt de 0 à 4 dégrée (Figure III.21).

#### **III.3.5. Module 5 'Mobilité' :**

Dans ce module on va travailler avec plusieurs paramètres et des performances de mobilité prises du logiciel Netnumen, ce programme est fait pour améliorer le Handover en modifiant la valeur de CIO basé sur certaines conditions citées avant.

Les entrées : représentent les cellules, cellules voisines, les compteurs et paramètres

![](_page_67_Picture_5.jpeg)

Les sorties : les cellules et ses cellules voisines dégradées, Cell indevidual offset : Increase $(+1)$  or decrease $(-1)$ .

![](_page_67_Picture_126.jpeg)

Tableau III.4 : valeurs Cell indivual offset.

Les résultats collectés de Netneuman après implémentation :

![](_page_67_Figure_10.jpeg)

**Figure III.22:** Cell LBM2918Z Inta HO Success Rate.

![](_page_68_Figure_1.jpeg)

 **Figure III.23:** Cell LBM3562X Inta HO Success Rate.

#### **Interprétation des graphes :**

Les figures présentées ci-dessus représentent le taux de réussite intra handover succes rate, on distingue dans ces figures deux étapes, l'avant et l'après l'optimisation des paramètres. Lors de

La première étape, notre programme est utilisé pour détecter les cellules impactées et ses cellules voisines et leurs valeurs de CIO comme mentionnées précédemment dans le tableau de sortie. Lors de la deuxième étape, après l'exécution des nouvelles valeurs de CIO nous avons enregistré une amélioration.

#### **Conclusion**

Ce chapitre donne un aperçu sur les nouvelles approches en planification et optimisation d'un réseau LTE et des différents paramètres radio afin de simplifier et faciliter les tâches des ingénieurs et améliorer les performances, ces dernières ont été présentées dans un programme composer de quatre modules 'Disponibilité/Transmission, RSI/PCI Collision, Mobilité et Capacité/débit '

À l'aide du logiciel NetNeuman et l'application des nouvelles approches nous avons optimisé le réseau LTE en termes de 'Accessibilité, Mobilité, Capacité et débit'.

# **Conclusion générale**

Dans le cadre de notre étude, nous avons réalisé une nouvelle méthode automatisée de la planification et l'optimisation au sein de l'opérateur OOREDOO (service optimisation et planification), afin de faciliter les tâches et trouver des solutions.

En premier lieu, nous avons détaillé les différentes technologies (2G ,3G,4G,5G) avec leurs avantages et désavantage côté voix et données et les moyens de transport.

En deuxième lieu, nous avons vu qu'avant la planification d'un réseau, un dimensionnement de couverture et capacité est effectué afin de trouver le nombre de sites nécessaires pour couvrir une zone et satisfaire les besoins des utilisateurs selon les types de service et les modèles de trafic,

En troisième lieu, on a introduit une application qui contient plusieurs modules (disponibilité et transmission, RSI, PCI, mobilité et capacité débit)

Nous nous sommes retrouvées face à la difficulté de détecter les différents problèmes (problème de disponibilité et transmission, RSI collision, PCI collision et confusion, problème de mobilité, problème de capacité et radio), c'est dans cette optique que nous nous sommes intéressées à ces problèmes afin de trouver une solution optimale.

Nous avons réalisé une application qui contient plusieurs modules afin de détecter et améliorer les performances et facilite la tâche de l'équipe d'optimisation et planification en moins de temps et avec plus d'efficacité.

Nous avons effectué l'implémentation des corrections de certains problèmes (RSI collisions, PCI collusion, confusion et CIO entre cellules…) sur NetNumen, logiciel d'optimisation, et nous avons surveillé les cellules en temps réel afin d'évaluer les valeurs des KPI résultantes.

Nous avons aussi réalisé un script pour la réaffectation des PCI et RSI pour les cellules détectées en collision et en confusion.

#### **Bibliographie**

[1] H. Kaaranen, A. Ahtiainen, L. Laitinen, S. Naghian, V. Niemi, UMTS Networks, Chichester: John Wiley & Sons, Ltd, 2005.

[2] Yannick Bouguen, EricHardouin, François-Xavier Wolff, Alain Maloberti-LTE et les réseaux 4G. 2012. 566p.

[3] D. SERET et all, « RESEAUX et TELECOMMUNICATIONS », cours Licence3 mathématiques et Informatique, Université René Descartes – Paris 5, 2005-2006.

[4] S. TABBANE, « Ingénierie des Réseau Cellulaires », Lavoisier, Paris. 2002.

[5] Les faisceaux hertziens en France [Article], Ramunni Girolamo, Réseaux. Communication - Technologie - Société Année 1996.

[6] whatis.techtarget.com/fr/definition/Multiplexage [Article], Gilles Knoery, Digora, 2012. Hassen Ben Terdayet , Maher Bouinah , "Calibration de modèles de propagation pour les réseaux GSM,WCDMA et LTE ", Mémoire de Master , Département STIC,Ecole Nationale d'électronique et des Télécommunication de SFAX.

[7] LTE Physical Layer Analysis, ZTE

[8]Djazila BETAOUAF et Wissem BOUMCHERA, « Développement d'un outil de dimensionnement et de planification d'un réseau 4G-LTE ». Université de Tlemcen, Master en Télécommunication, 2015

[9] TOUNSI Houda, « Optimisation de la couverture radio du réseau 4G de Tunisie Telecom », Mémoire de Master Professionnel, Nouvelle technologies des télécommunications et réseaux, Université Virtuelle de Tunis, 2016

[10] Jover, Roger Piqueras, Joshua Lackey, and Arvind Raghavan. "Enhancing the security of LTE networks against jamming attacks." EURASIP Journal on Information Security 2014.

[11] Katumba, Brian and Lindgren, Johannes and M Ariushkina, Kateryna," The LTE Access Procedure", Department of Signals and Systems, Chalmers University of Technology, Gothenburg, Sweden 2015